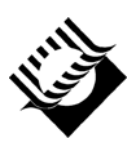

ГОСУДАРСТВЕННОЕ ОБРАЗОВАТЕЛЬНОЕ УЧРЕЖДЕНИЕ ВЫСШЕГО ПРОФЕССИОНАЛЬНОГО ОБРАЗОВАНИЯ «САМАРСКИЙ ГОСУДАРСТВЕННЫЙ ТЕХНИЧЕСКИЙ УНИВЕРСИТЕТ»

Филиал в г. Сызрани

# ЭЛЕКТРОТЕХНИКА И ЭЛЕКТРОНИКА (РАСЧЕТНО-ГРАФИЧЕСКИЕ РАБОТЫ)

Методические указания для самостоятельной работы

Самара 2005

Составители: *Ю.А. Мелешкин, А.А. Мартынов, В.И. Куликов*

УДК 621.375 ББК 32.85

#### **Электротехника и электроника. Расчетно-графические работы**:

Метод. указ. для самостоятельной работы./СамГТУ, сост*. Ю.А. Мелешкин, А.А. Мартынов, В.И. Куликов*. Самара, 2005 . 76 c.

Приведены расчетно-графические работы с примерами решения по дисциплинам «Теоретические основы электротехники», «Электротехника и электроника», «Общая электротехника и электроника»

Методические указания предназначены для студентов специальностей 100400, 180400, 210200, 120100, 230100, 030500.

Ил.: 78. Табл.: 9. Библиогр.: 7 назв

Печатается по решению редакционно-издательского совета СамГТУ

## 1. АНАЛИЗ ЛИНЕЙНЫХ ЭЛЕКТРИЧЕСКИХ ЦЕПЕЙ ПОСТОЯННОГО ТОКА Расчётно-графическая работа №1

Для электрической цепи с заданным графом (рис. 1.1-1.4), схемой ветвей (рис. 1.5) и заданными параметрами элементов схемы (табл. 1.1) провести следующий анализ.

- 1 Составить матрицу соединений [А].
- $\overline{2}$ Нарисовать одно из деревьев графа с указанием (штриховой линией) ветвей связи.
- Выбрать главное сечение и составить матрицу сечений  $\Box$ .  $\mathcal{E}$
- Записать с помощью матриц [А] и [Д] две системы уравне- $\overline{4}$ ний по первому закону Кирхгофа (для узлов и сечений).
- Выбрать главные контуры и составить матрицу контуров  $\mathcal{F}$  $\sqrt{B}$ .
- 6 Записать с помощью матрицы [В] систему уравнений по второму закону Кирхгофа.
- Записать для каждой ветви компонентное уравнение ветви  $\tau$ (используя обобщённый закон Ома).
- 8 Составить систему узловых уравнений, определить потенциалы, напряжения на ветвях и токи в ветвях.
- 9 Составить систему контурных уравнений, определить токи в ветвях.

Внимание! Уравнения по п.8 и 9 составить без эквивалентного преобразования электрической схемы.

- 10 Определить ток  $I_4$  в четвёртой ветви методом эквивалентного генератора.
- 11 Проверить соблюдение баланса мощности в электрической цепи. Определить расход энергии за  $t = 10$  секунд.
- 12 Для любого контура с двумя источниками ЭДС построить потенциальную диаграмму.

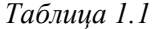

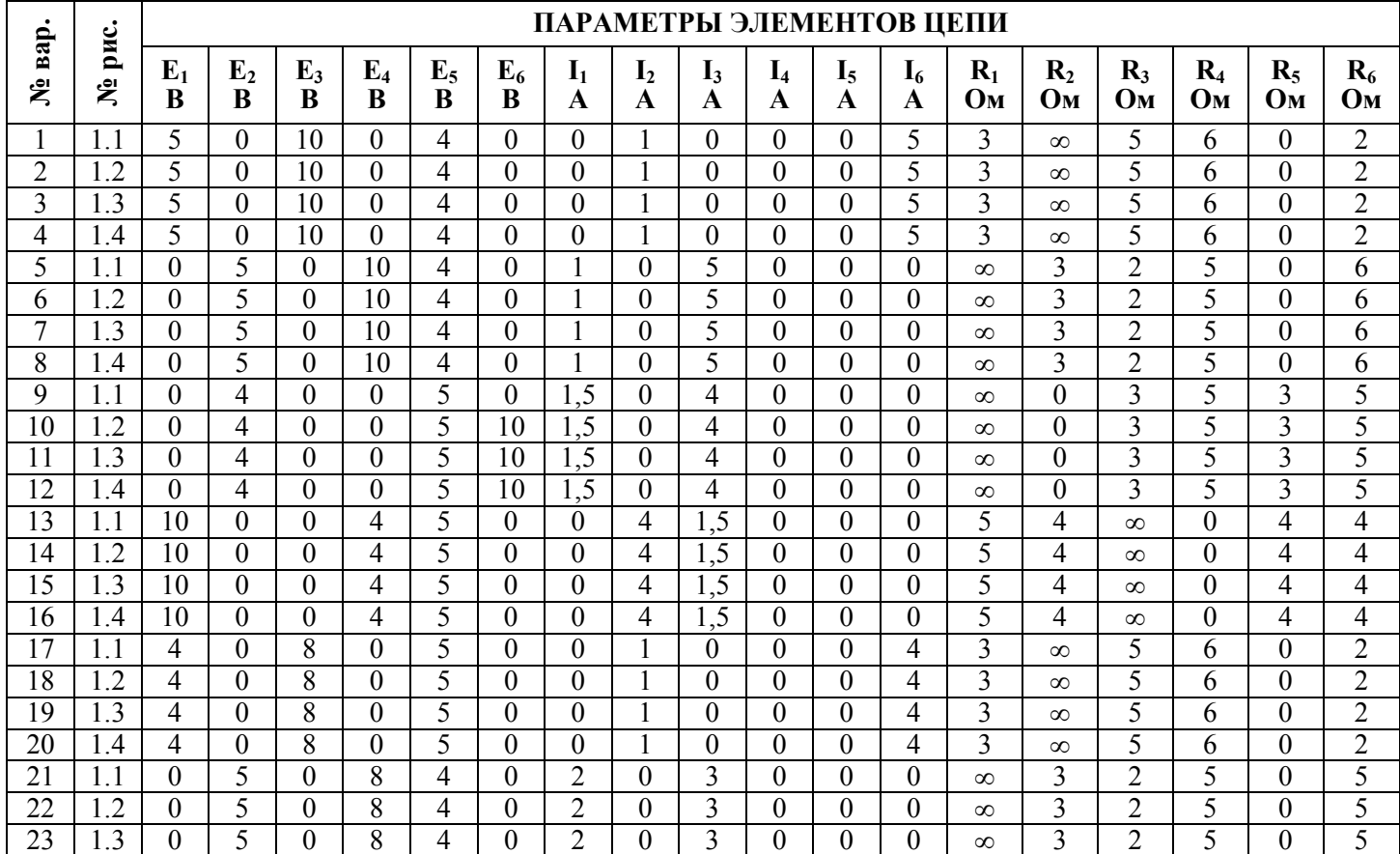

*Окончание табл. 1.1* 

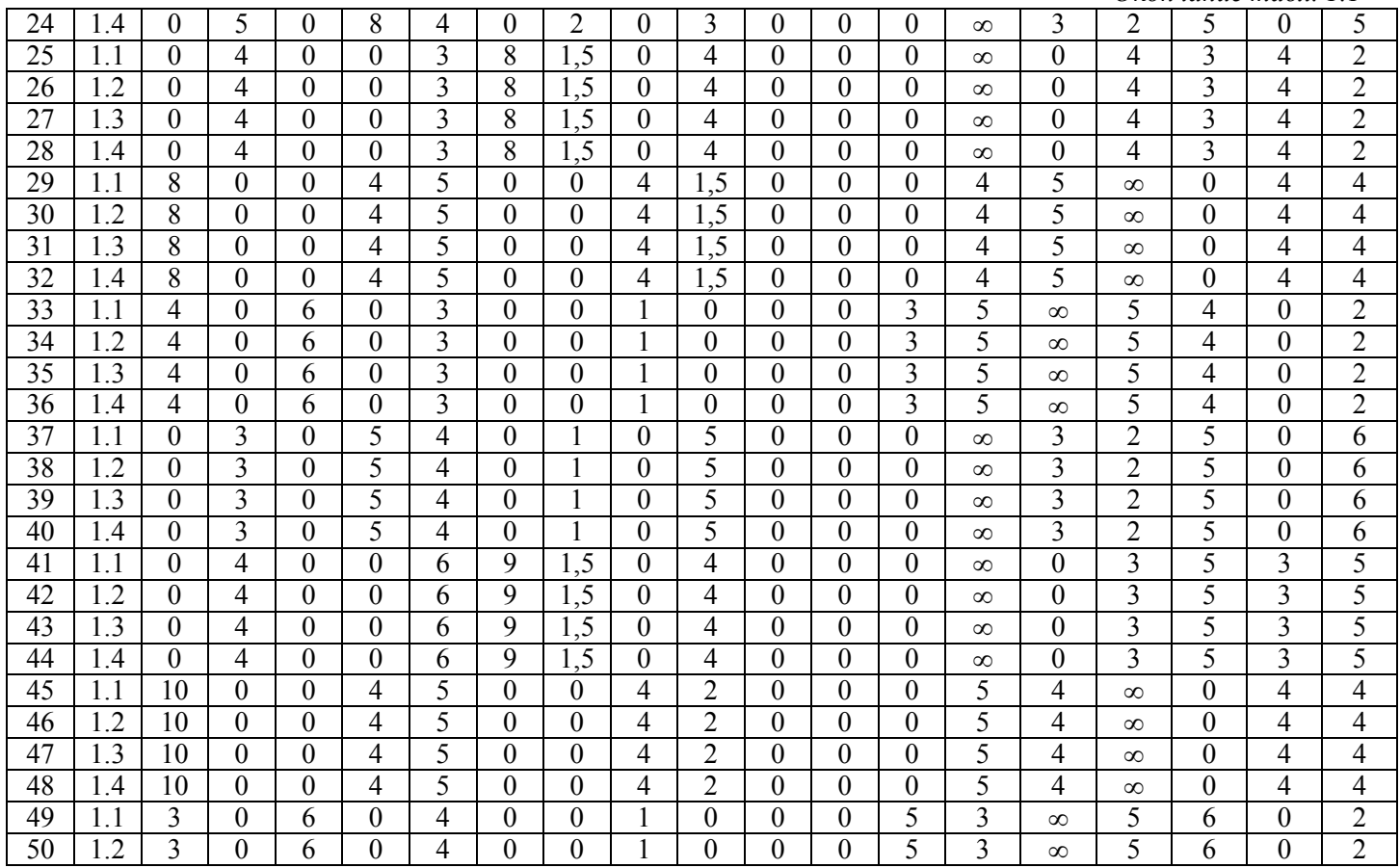

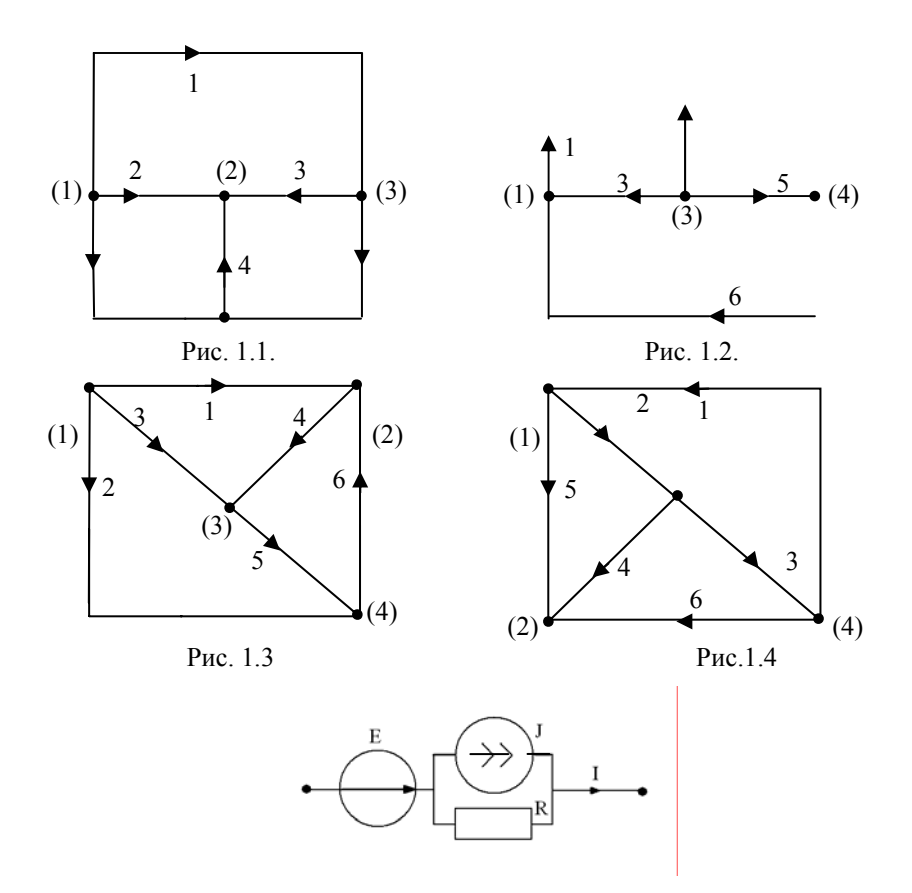

Рис. 1.5

*Пример выполнения расчетно-графической работы № 1* 

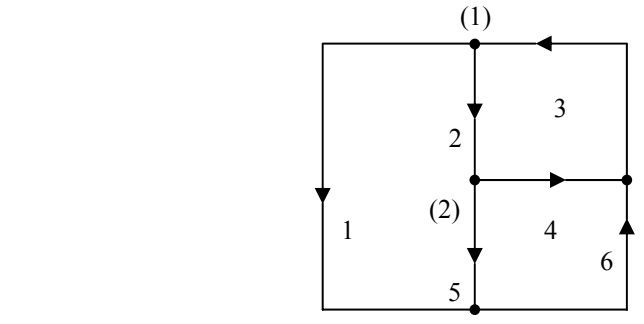

Рис. 1.6

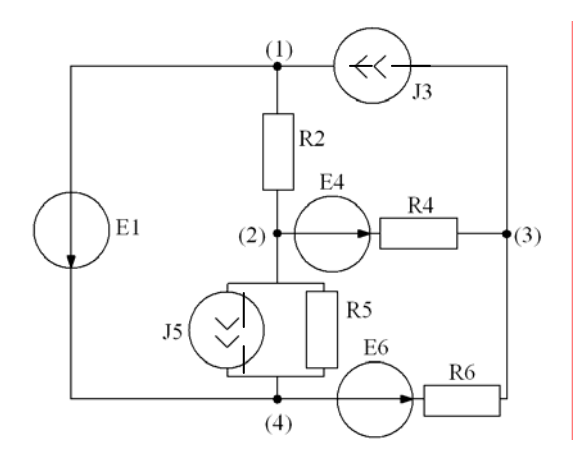

Рис. 1.7

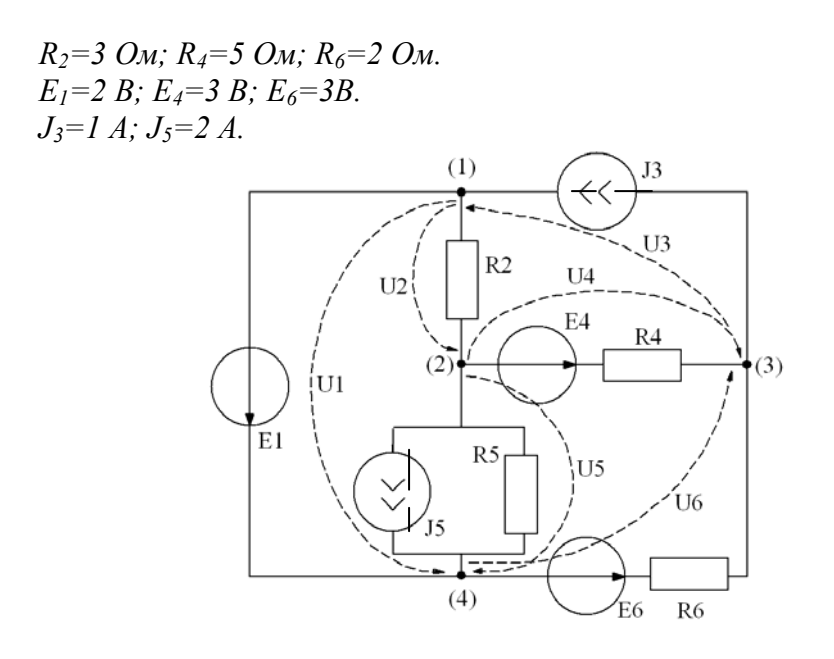

Рис. 1.8

Схема с положительными направлениями токов и напряжений, выбранными по направленному графу.

1. Составить матрицу соединений *[A]*:

$$
[A] = \begin{bmatrix} I & I & -I & 0 & 0 & 0 \\ 0 & -I & 0 & I & I & 0 \\ 0 & 0 & I & -I & 0 & -I \\ -I & 0 & 0 & 0 & -I & I \end{bmatrix};
$$

$$
[A] = \begin{bmatrix} I & I & -I & 0 & 0 & 0 \\ 0 & -I & 0 & I & I & 0 \\ 0 & 0 & I & -I & 0 & -I \end{bmatrix};
$$

2. Нарисовать одно из деревьев графа с указанием (штриховой линией) ветвей связи:

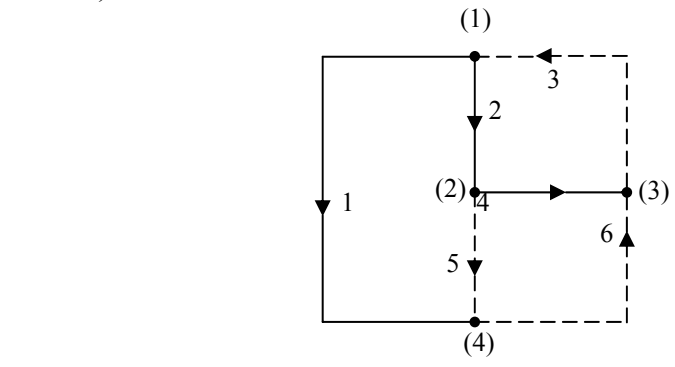

Рис. 1.9.

3. Выбрать главные сечения и составить матрицу сечений [*Д*]:

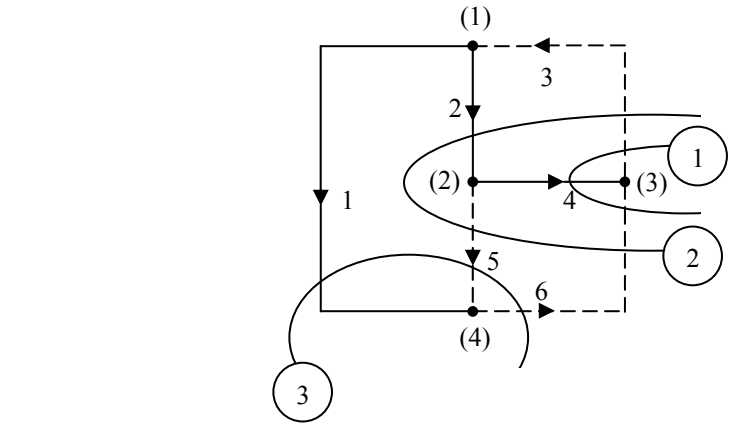

Рис. 1.10

Номера сечений указаны в кружочках.

Матрица сечений 
$$
[AI] = \begin{bmatrix} 0 & 0 & -1 & 1 & 0 & 1 \\ 0 & 1 & -1 & 0 & -1 & 1 \\ 1 & 0 & 0 & 0 & 1 & -1 \end{bmatrix}
$$
;

4. Записать с помощью матриц *[А]* и *[Д]* две системы уравнений по 2-му закону Кирхгофа:

а) для узлов *[А] [I]=0*:

$$
\begin{bmatrix} I & I & -I & 0 & 0 & 0 \ 0 & -I & 0 & I & I & 0 \ 0 & 0 & I & -I & 0 & -I \end{bmatrix} \begin{bmatrix} I_1 \\ I_2 \\ I_3 \\ I_4 \\ I_5 \\ I_6 \end{bmatrix} = 0 \Rightarrow \begin{cases} I_1 + I_2 - I_3 = 0 \\ -I_2 + I_4 + I_5 = 0 \\ I_3 - I_4 - I_6 = 0 \end{cases}
$$

6) для сечений: 
$$
[A]
$$
  $[I] = 0$   
\n
$$
\begin{bmatrix}\n0 & 0 & -1 & 1 & 0 & 1 \\
0 & 1 & -1 & 0 & -1 & 1 \\
1 & 0 & 0 & 0 & 1 & -1\n\end{bmatrix}\n\begin{bmatrix}\nI_1 \\
I_2 \\
I_3 \\
I_4 \\
I_5 \\
I_6\n\end{bmatrix} = 0 \Rightarrow \begin{cases}\n-I_3 + I_4 + I_6 = 0 \\
I_2 - I_3 - I_5 + I_6 = 0 \\
I_1 + I_5 + I_6 = 0\n\end{cases}
$$

5. Выбрать главные контуры и составить матрицу контуров *[B]:*

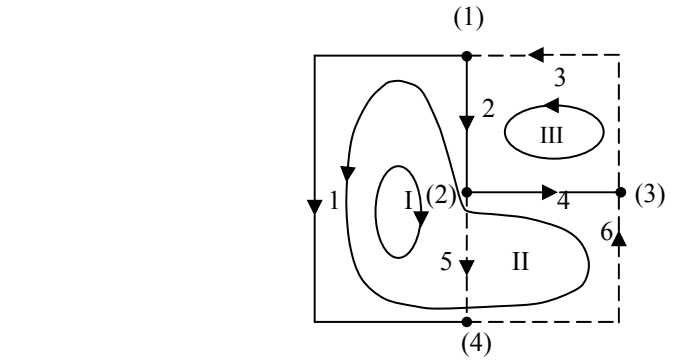

Рис. 1.11

Матрица контуров 
$$
[B] = \begin{bmatrix} -I & I & 0 & 0 & I & 0 \\ I & -I & 0 & -I & 0 & I \\ 0 & I & I & I & 0 & 0 \end{bmatrix}
$$
;

6. Записать с помощью матрицы *[B]* систему уравнений по 2 му закону Кирхгофа:

*[B][U]=0;* 

$$
\begin{bmatrix} -I & I & 0 & 0 & I & 0 \ I & -I & 0 & -I & 0 & I \ 0 & I & I & I & 0 & 0 \ 0 & I & I & I & 0 & 0 \ \end{bmatrix} \begin{bmatrix} U_1 \\ U_2 \\ U_3 \\ U_4 \\ U_5 \\ U_6 \end{bmatrix} = 0 \Rightarrow \begin{cases} -U_1 + U_2 + U_5 = 0 \\ U_1 - U_2 - U_4 + U_6 = 0 \\ U_2 + U_3 + U_4 = 0 \end{cases}
$$

7. Записать для каждой ветви компонентное уравнение (используя обобщенный закон Ома):

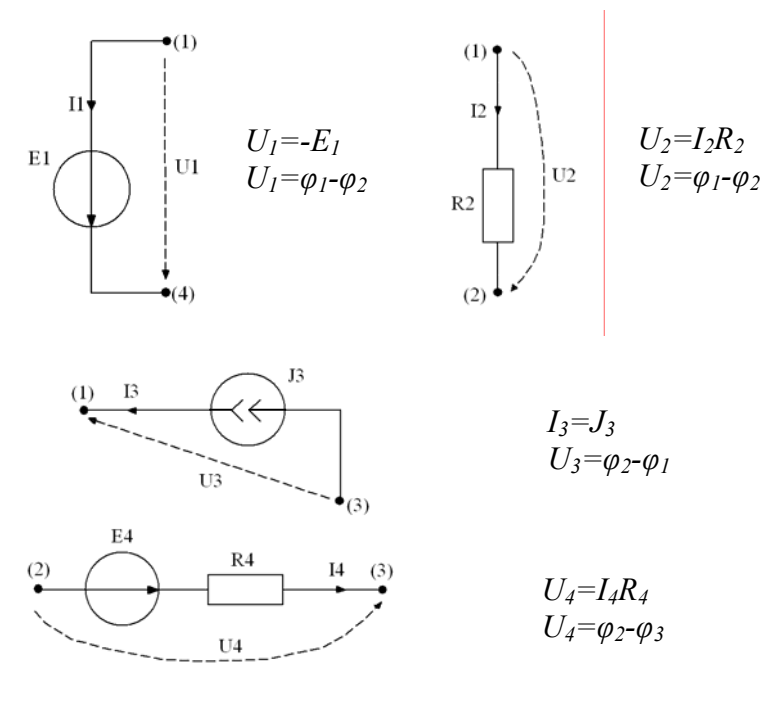

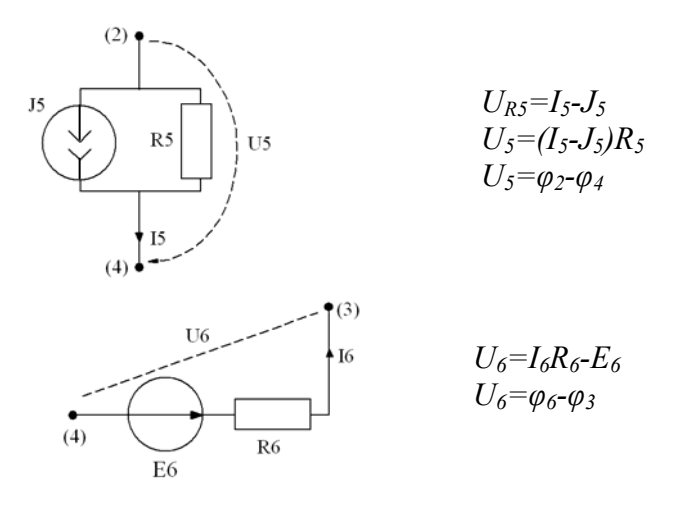

8. Составить систему узловых уравнений, определить потенциалы, напряжения на ветвях и токи в ветвях:

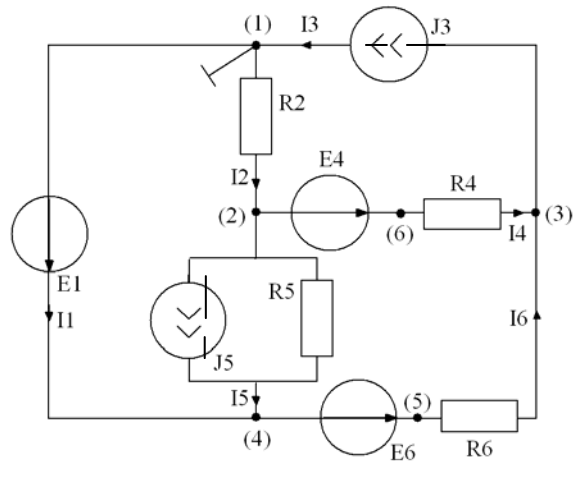

Рис. 1.12

Для решения методом узловых потенциалов принимаем  $\varphi_i = 0$ .

Система узловых уравнений: число уравнений  $N=N_y-N_B-1$ , где: *Ny=4* – число узлов,

 $N_B = I$  – число вырожденных ветвей (ветви с 1-м источником ЭДС),

т.е. для данной цепи: *N=4-1-1=2.*

$$
\begin{cases}\n\varphi_2 \left( \frac{I}{R_2} + \frac{I}{R_4} + \frac{I}{R_5} \right) - \varphi_3 \frac{I}{R_4} - \varphi_4 \frac{I}{R_5} = -E_4 \frac{I}{R_4} - J_5 \\
-\varphi_2 \frac{I}{R_4} + \varphi_3 \left( \frac{I}{R_4} + \frac{I}{R_6} \right) - \varphi_4 \frac{I}{R_6} = E_4 \frac{I}{R_4} + E_6 \frac{I}{R_6} - J_3\n\end{cases};
$$

где  $\varphi_4 = E_1$ , т.е.

$$
\begin{bmatrix}\n\left(\frac{I}{R_2} + \frac{I}{R_4} + \frac{I}{R_5}\right) - \frac{I}{R_4}\n\end{bmatrix}\n\begin{bmatrix}\n\varphi_2 \\
\varphi_3\n\end{bmatrix}\n=\n\begin{bmatrix}\n-E_4 \frac{I}{R_4} + E_1 \frac{I}{R_5} - J_5 \\
E_4 \frac{I}{R_4} + E_6 \frac{I}{R_6} - J_3 + E_1 \frac{I}{R_6}\n\end{bmatrix};
$$
\n
$$
\frac{I}{R_2} + \frac{I}{R_4} + \frac{I}{R_5} = 0,33 + 0,2 + 0,2 = 0,770 \text{m}; \quad \frac{I}{R_4} = 0,2 \text{ Om};
$$
\n
$$
\frac{I}{R_4} + \frac{I}{R_6} = 0,2 + 0,5 = 0,70 \text{m}; \quad \frac{I}{R_6} = 0,50 \text{m}; \quad \frac{I}{R_5} = 0,2 \text{ Om}.
$$
\n
$$
-E_4 \frac{I}{R_4} + E_1 \frac{I}{R_5} - J_5 = -0,6 + 0,4 - 2 = -2,2 \text{ A};
$$
\n
$$
E_4 \frac{I}{R_4} + E_6 \frac{I}{R_6} - J_3 + E_1 \frac{I}{R_6} = 0,6 + 1,5 - 1 + 1 = 2,1 \text{ A}.
$$

$$
\begin{bmatrix} 0.77 - 0.2 \\ -0.2 + 0.7 \end{bmatrix} \begin{bmatrix} \varphi_2 \\ \varphi_3 \end{bmatrix} = \begin{bmatrix} -2.2 \\ 2.1 \end{bmatrix}.
$$
  

$$
\varphi_2 = \frac{\begin{bmatrix} -2.2 & -0.2 \\ 2.1 & 0.7 \end{bmatrix}}{\begin{bmatrix} 0.77 & -0.2 \\ -0.2 & 0.7 \end{bmatrix}} = \frac{-1.54 + 0.42}{0.54 - 0.04} = \frac{-1.12}{0.5} = -2.24 B;
$$
  
10

$$
\varphi_{3} = \frac{\begin{bmatrix} 0.77 & -2.2 \\ -0.2 & 2.1 \end{bmatrix}}{0.5} = \frac{1.617 - 0.44}{0.5} = \frac{1.177}{0.5} = 2.354 B;
$$
\n
$$
U_{1} = -E_{1} = -2 B
$$
\n
$$
\varphi_{2} = -2.24 B
$$
\n
$$
\varphi_{3} = 2.354 B
$$
\n
$$
\varphi_{4} = 2 B
$$
\n
$$
U_{2} = \varphi_{1} - \varphi_{2} = 2.24 B
$$
\n
$$
U_{3} = \varphi_{3} - \varphi_{1} = 2.354 B
$$
\n
$$
U_{4} = \varphi_{2} - \varphi_{3} = -4.594 B
$$
\n
$$
U_{5} = \varphi_{2} - \varphi_{4} = -4.24 B
$$
\n
$$
U_{6} = \varphi_{4} - \varphi_{3} = -0.364 B
$$

TokM B BETBAX: 
$$
I_3 = J_3 = I A
$$

\n
$$
I_2 = \frac{U_2}{R_2} = \frac{2,24}{3} = 0,74 A; \quad I_1 = J_3 - I_2 = I - 0,74 = 0,26 A;
$$
\n
$$
I_{RS} = \frac{U_5}{R_5} = \frac{-4,24}{5} = -0,848 A;
$$
\n
$$
I_{RS} = I_5 - J_5 \Rightarrow I_5 = I_{RS} + J_5 = -0,848 + 2 = I,152 A;
$$
\n
$$
I_4 = \frac{U_4 + E_4}{R_4} = \frac{-4,594 + 3}{5} = \frac{-1,594}{5} = -0,319 A;
$$
\n
$$
I_6 = \frac{U_6 + E_6}{R_6} = \frac{-0,354 + 3}{2} = \frac{2,646}{2} = I,323 A.
$$

Проверка

$$
I_4 - I_2 + I_5 = 0 \Leftrightarrow -0,319 - 0,74 + 1,152 \approx 0.
$$
  

$$
I_6 - I_1 + I_5 = 0 \Leftrightarrow 1,323 - 0,26 - 1,152 \approx 0.
$$

9. Составить систему контурных уравнений, определить токи в ветвях:

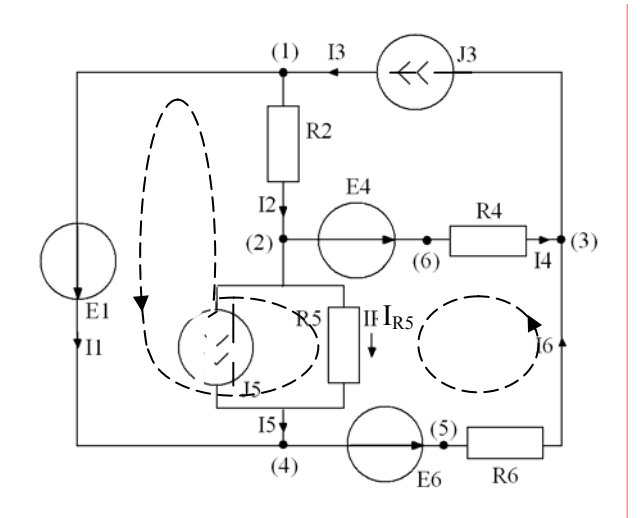

Рис. 1.13

На рисунке выбраны независимые контуры и их направление обхода (положительное направление контурных токов).

Число уравнений равно числу независимых контуров, ветвь с источником тока не может создать независимый контур.

$$
N = 2: \begin{cases} I_{kl}(R_2 + R_5) - I_{k2}R_5 - J_3R_2 = E_1; \\ -I_{kl}R_5 + I_{k2}(R_4 + R_6 + R_5) - J_5R_5 - J_3R_4 = E_6 - E_6 \end{cases}
$$

т.е.  $J_5$  как контурный ток "замыкаем" через  $R_5$ ,  $J_3$  через  $R_2$ ,  $E_4$ ,  $R_4$ . В матричной форме

$$
\begin{bmatrix}\nR_2 + R_5 & -R_5 \\
-R_5 & R_4 + R_6 + R_5\n\end{bmatrix}\n\begin{bmatrix}\nI_{kl} \\
I_{k2}\n\end{bmatrix} =\n\begin{bmatrix}\nE_1 - J_5 R_5 + J_3 R_2 \\
E_6 - E_4 + J_5 R_5 + J_3 R_4\n\end{bmatrix}
$$
\n
$$
\begin{bmatrix}\n8 & -5 \\
-5 & 12\n\end{bmatrix}\n\begin{bmatrix}\nI_{kl} \\
I_{k2}\n\end{bmatrix} =\n\begin{bmatrix}\n2 - 10 + 3 \\
3 - 3 + 10 + 5\n\end{bmatrix} =\n\begin{bmatrix}\n-5 \\
15\n\end{bmatrix}
$$
\n
$$
I_{kl} =\n\begin{bmatrix}\n-5 & -5 \\
8 & -5 \\
-5 & 12\n\end{bmatrix} =\n\frac{-60 + 75}{96 - 25} = 0, 21 A;
$$

$$
I_{k2} = \frac{\begin{bmatrix} 8 & -5 \\ -5 & 15 \end{bmatrix}}{71} = \frac{120 - 25}{71} = 1,33 \ A;
$$

$$
I_1 = I_{kl} = 0,021 A;
$$
  
\n
$$
I_2 = -I_{kl} + J_3 = 0,79 A;
$$
  
\n
$$
I_3 = J_3 = I A;
$$
  
\n
$$
I_4 = -I_{k2} + J_3 = -I,33 + I = -0,33 A;
$$
  
\n
$$
I_{RS} = -I_{kl} - J_5 + I_{k2} = -0,2I - 2 + I,33 = -0,88 A;
$$
  
\n
$$
I_5 = J_5 + I_{RS} = 2 - 0,88 = I,12 A;
$$
  
\n
$$
I_6 = I_{k2} = I,33 A.
$$

10. Определить ток I4 в четвертой ветви эквивалентного генератора:

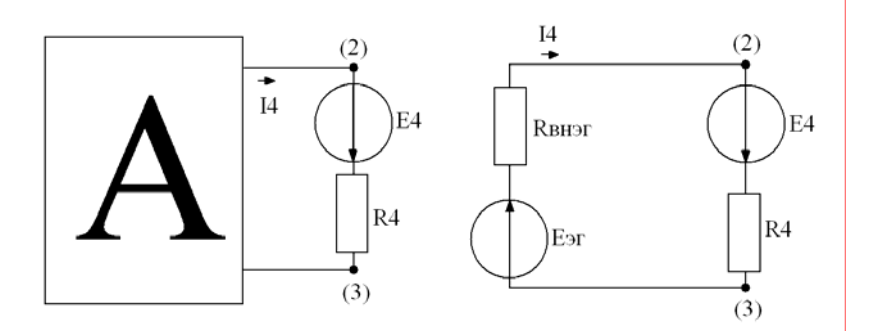

Рис. 1.14

$$
I_4 = \frac{E_{2r} + E_4}{R_{BHT} + R_4};
$$

 $E_{\vartheta T}$  – определяем как  $U_{23xx}$ ;

 $R_{BH2T}$  – определяем как  $R_{BH23}$  при разомкнутой четвертой ветви. Эквивалентная схема для определения  $R_{BH}$ :

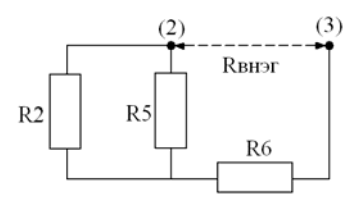

Рис. 1.15

 $R_{BH3T} = R_6 + \frac{R_5 R_2}{R_7 + R_7} = 2 + \frac{15}{8} = 3,88$  Om;

Схема для определения  $E_{2}$ :  $U_{23xx} = (\varphi_2 - \varphi_3)_x$ ;

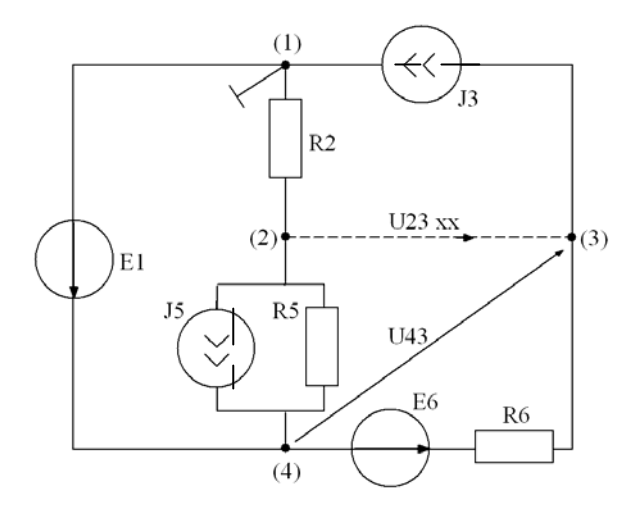

Рис. 1.16

$$
\varphi_1 = 0; \quad \varphi_2 \bigg( \frac{1}{R_2} + \frac{1}{R_5} \bigg) - \varphi_4 \frac{1}{R_5} = -J_5;
$$

пусть  $\varphi_4 = E_1$ :  $\varphi_2(0, 33 + 0, 2) - 2 \cdot 0, 2 = -2$ ;  $\varphi_2 \cdot 0, 53 = -1, 6$ ;  $\varphi_2 = -\frac{1,6}{0.53} = -3,01 B.$ 

$$
I = J_3 \implies \varphi_4 - \varphi_3 = U_{34} = -E_6 + I R_6 = -3 + 2 = -I B;
$$
  
\n
$$
E_1 - \varphi_3 = -I \implies \varphi_3 = I + E_1 = 3 B;
$$
  
\n
$$
E_{3f} = U_{23xx} = (\varphi_2 - \varphi_3)_{xx} = -3,0I - 3 = -6,0I B.
$$
  
\n
$$
I_4 = \frac{E_{3f} + E_4}{R_{BH3f} + R_4} = \frac{-6,0I + 3}{8,88} = -0,33 A.
$$

11. Проверить соблюдение баланса мощности в электрической цепи. Определить расход энергии за  $t=10$  c.

Мощность, расходуемая источниками:  $P_u = E_l I_l + E_d I_d + J_s(-U_s) + E_s I_s + J_s(-U_s) = 2 \cdot 0.021 + 3 \cdot (-0.33) +$  $+1 \cdot (-2,35) + 3 \cdot 1,33 + 2 \cdot 4,24 = 0,42 - 0,99 - 2,35 + 3,99 + 8,48 = 9.55$  Bm.

Мощность, рассеиваемая резисторами:  $P_{\mu} = I_2^2 R_2 + I_4^2 R_4 + I_{\nu s}^2 R_5 + I_6^2 R_6 = 0.79^2 \cdot 3 + (-0.33)^2 \cdot 5 +$ + $(-0.88)^2$  · 5 +  $(1.33)^2$  · 2 = 1.872 + 0.54 + 3.872 + 3.538 = 9.822 Bm.  $P_{\mu} \approx P_{\mu}$ 

Энергия, расходуемая за  $t=10$  с. в электрической цепи:  $W=Pt=9.55 \cdot 10 = 95.5$   $\pi_{20}$ .

12. Для любого контура с двумя источниками ЭДС построить потенциальную диаграмму:

Потенциальная диаграмма, обход по контуру:  $E_1$ ,  $E_6$ ,  $R_6$ ,  $R_4$ ,  $R_2$ показана на рис.1.17

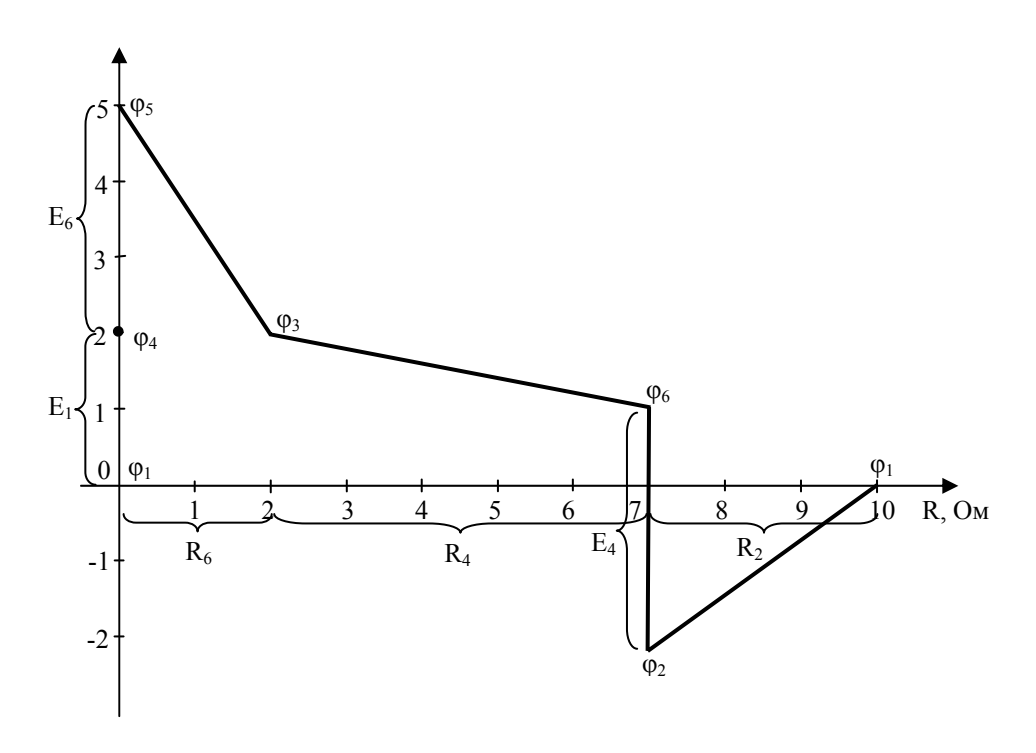

Рис. 1.17

# **2. АНАЛИЗ ЛИНЕЙНЫХ ЭЛЕКТРИЧЕСКИХ ЦЕПЕЙ ОДНОФАЗНОГО СИНУСОИДАЛЬНОГО ТОКА Расчётно-графическая работа № 2**

Для электрической схемы, соответствующей номеру варианта (табл. 2.1) и изображенной на рис. 1.22-1.41, выполнить следующее.

- 1. На основании законов Кирхгофа составить в общем виде систему уравнений для расчёта токов во всех ветвях цепи, записав её в двух формах: а) дифференциальной; б) символической.
- 2. Определить комплексы действующих значений токов во всех ветвях, воспользовавшись одним из методов расчёта линейных электрических цепей.

При выполнении п.2 учесть, что одна из ЭДС в табл.2.1 может быть задана косинусоидой (не синусоидой). Чтобы правильно записать её в виде комплексного числа, сначала надо от косинусоиды перейти к синусоиде.

- 3. По показаниям, полученным в п.2, определить показания ваттметра.
- 4. Построить топографическую диаграмму, совмещённую с векторной диаграммой токов, потенциал точки а, указанной на схеме, принять равным нулю.
- 5. Используя данные расчётов, полученных в п.2, записать выражение для мгновенного значения токов (см. указание к выбору варианта). Построить график зависимости указанных величин  $or \omega t$ .
- 6. Полагая, что между двумя любыми индуктивными катушками, расположенными в различных ветвях заданной схемы, имеется магнитная связь при взаимной индуктивности, равной М, составить в общем виде систему уравнений по закону Кирхгофа для расчёта токов во всех ветвях схемы, записав её в двух формах: а) дифференциальной; б) символической.
- 7. Составить баланс мощности в электрической цепи.

| <b>Bap</b><br>౽ | рис.<br>ዴ | $L_1$ | L <sub>2</sub> | L <sub>3</sub>   | $C_1$ | C <sub>2</sub> | $C_3$    | $R_1$ | R <sub>2</sub> | $R_3$ | f,         |
|-----------------|-----------|-------|----------------|------------------|-------|----------------|----------|-------|----------------|-------|------------|
|                 |           | мГн   |                |                  | мкФ   |                |          | Oм    |                |       | $\Gamma$ ц |
| 1               | 2         | 3     | 4              | 5                | 6     | 7              | 8        | 9     | 10             | 11    | 12         |
| 1               | 2.15      | -     | 6,38           | ۰                | 10,   | $\infty$       |          | -     |                | 10    | 500        |
| $\overline{2}$  | 2.20      | 1,27  | 3,18           | -                | -     | 3,98           |          |       |                | 25    | 1000       |
| 3               | 2.1       |       | 1,74           |                  | -     | $\infty$       | 4,02     | 17    |                |       | 1100       |
| $\overline{4}$  | 2.8       | 1,36  |                | 5,46             | 3,25  |                | $\infty$ | -     | 65             |       | 700        |
| 5               | 2.13      | -     |                | 2,63             | 1,25  |                | 8,84     |       | 65             |       | 2000       |
| 6               | 2.19      |       | 1,06           | 2,48             |       |                | 1,38     | 17    |                |       | 1800       |
| 7               | 2.10      | 1,27  | 0,8            | -                |       | 6,38           |          |       |                | 25    | 1000       |
| 8               | 2.3       | 40,2  | $\overline{a}$ | $\boldsymbol{0}$ | 35,4  |                | 53       | -     | 25             |       | 150        |
| 9               | 2.14      | -     | 4,19           | 1,92             |       | 0,79           | 0,74     | 17    |                |       | 3000       |
| 10              | 2.4       | 1,04  |                | 2,64             | ,76   |                | 3,23     | -     | 65             |       | 2600       |
| 11              | 2.5       | 160   | 25             |                  | 0,53  | 6,6            |          |       |                | 100   | 500        |
| 12              | 2.16      |       | 160            | 25               |       | 0,53           | 6,6      | 100   |                |       | 500        |
| 13              | 2.6       |       | -              | 31,8             | 1,59  |                | 1,59     |       | 100            |       | 1000       |

Таблица 2.1

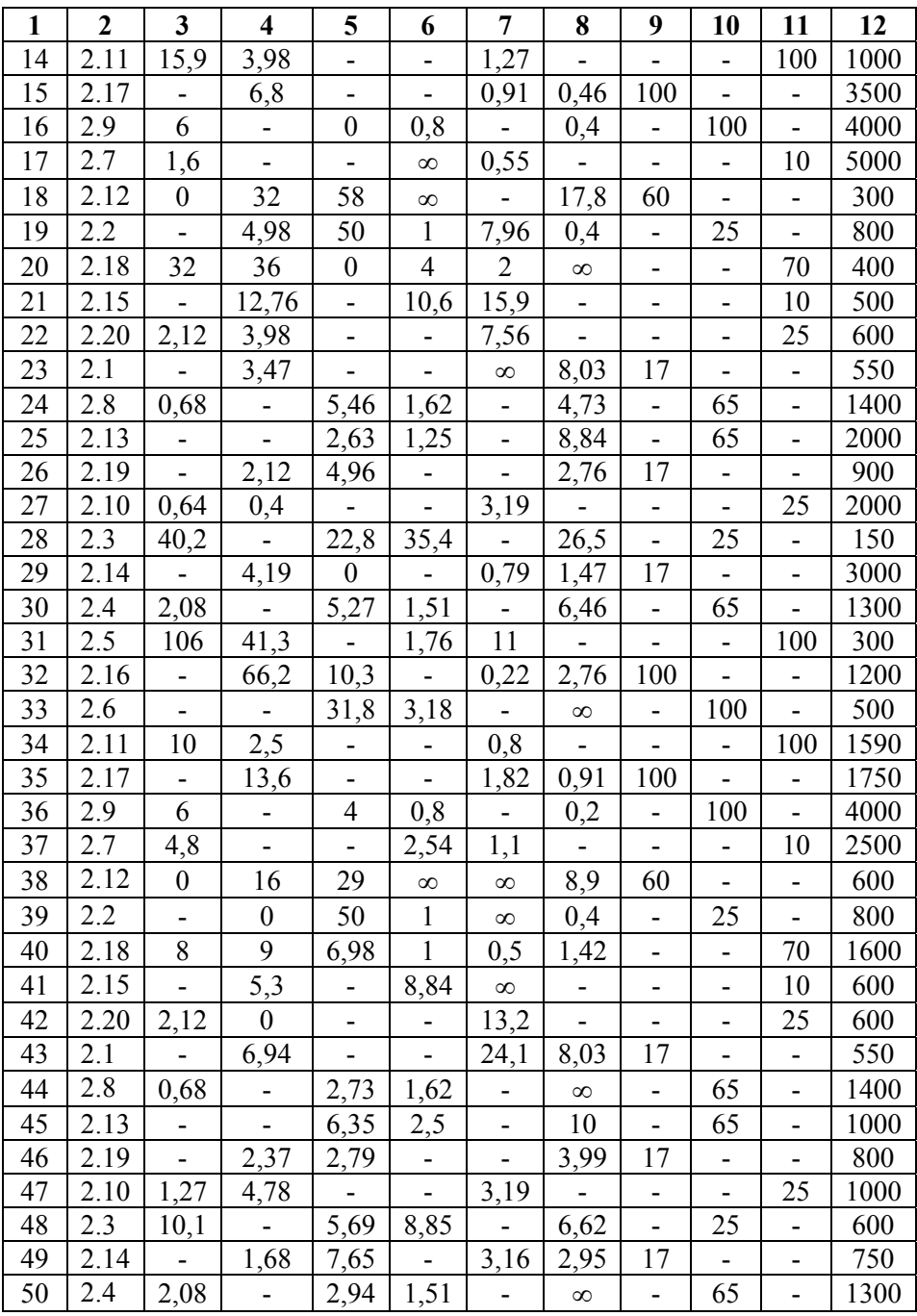

*Продолжение таблицы 2.1* 

| № вар.         | $e_1$ ', B                     | $e_1$ ", B                    | $e_2$ ', B                    |  |  |
|----------------|--------------------------------|-------------------------------|-------------------------------|--|--|
| $\mathbf{1}$   | 13                             | 14                            | 15                            |  |  |
| $\overline{1}$ | 99 sin (wt+20 $^{\circ}$ )     | $\boldsymbol{0}$              | 179 cos (wt+270 $^{\circ}$ )  |  |  |
| $\overline{c}$ | 70,5 cos (wt+270 $^{\circ}$ )  | $\boldsymbol{0}$              |                               |  |  |
| $\overline{3}$ | 113 sin wt                     | $\boldsymbol{0}$              |                               |  |  |
| $\overline{4}$ | 141 sin wt                     | 0                             |                               |  |  |
| 5              | $200 \cos wt$                  | 74,2 sin (wt+120 $^{\circ}$ ) |                               |  |  |
| $\overline{6}$ | $\theta$                       | $112,8 \cos{(wt-95^\circ)}$   |                               |  |  |
| $\overline{7}$ | 70,5 cos (wt-70°)              | 0                             |                               |  |  |
| 8              | 70,5cos (wt+275°)              |                               | 68,5 cos (wt-174 $^{\circ}$ ) |  |  |
| 9              | 113 sin (wt-22 $^{\circ}$ )    | $\Omega$                      |                               |  |  |
| 10             | $\boldsymbol{0}$               | 114 sin ( $wt+10^{\circ}$ )   |                               |  |  |
| 11             | $\theta$                       | $114 \sin wt$                 |                               |  |  |
| 12             | 282 sin (wt-135°)              | 400 $\cos$ (wt-30 $\degree$ ) |                               |  |  |
| 13             |                                | 169 sin wt                    | 169 sin (wt+90 $^{\circ}$ )   |  |  |
| 14             | $\mathbf{0}$                   | 169 sin (wt-180 $^{\circ}$ )  | 240 sin (wt+45 $^{\circ}$ )   |  |  |
| 15             | 169 cos (wt-90 $^{\circ}$ )    | 240 sin (wt+135 $^{\circ}$ )  | 169 sin (wt+180 $^{\circ}$ )  |  |  |
| 16             | 169 sin (wt+180 $^{\circ}$ )   |                               | $\theta$                      |  |  |
| 17             | $_{0}$                         | 282 sin wt                    | 282 cos (wt+90 $^{\circ}$ )   |  |  |
| 18             |                                |                               | 689 cos (wt-78°)              |  |  |
| 19             | 566 cos (wt-90°)               | $\boldsymbol{0}$              |                               |  |  |
| 20             | 141 sin (wt-300 $^{\circ}$ )   | $\qquad \qquad \blacksquare$  | 62 cos (wt-124 $^{\circ}$ )   |  |  |
| 21             | 99 sin (wt-340°)               | $\boldsymbol{0}$              | 0                             |  |  |
| 22             | 70,5 $\cos{(wt - 90^{\circ})}$ | $\mathbf{0}$                  |                               |  |  |
| 23             | $113,1 \sin wt$                | $\boldsymbol{0}$              |                               |  |  |
| 24             | $141\cos{(wt+270^{\circ})}$    | $\mathbf{0}$                  |                               |  |  |
| 25             | 141 cos (wt- $15^{\circ}$ )    | 0                             |                               |  |  |
| 26             | $\theta$                       | 112,8 sin (wt-5 $^{\circ}$ )  |                               |  |  |
| 27             | 70,5 sin (wt+20) $^{\circ}$    | $\theta$                      |                               |  |  |
| 28             | 70,5 cos (wt-130 $^{\circ}$ )  |                               | 84,6 sin (wt+317°)            |  |  |
| 29             | 60 sin (wt+315 $^{\circ}$ )    | $60 \cos{(wt+90^\circ)}$      |                               |  |  |
| 30             | $\theta$                       | 141 $\cos$ (wt-80 $\degree$ ) |                               |  |  |
| 31             | 141 cos (wt-90 $^{\circ}$ )    | $\theta$                      |                               |  |  |
| 32             | 0                              | 141 cos wt                    |                               |  |  |
| 33             |                                | 169 sin wt                    | $120 \sin{(wt+135^{\circ})}$  |  |  |
| 34             | $169 \sin(wt + 90^\circ)$      | 240 sin (wt-135°)             | $\boldsymbol{0}$              |  |  |

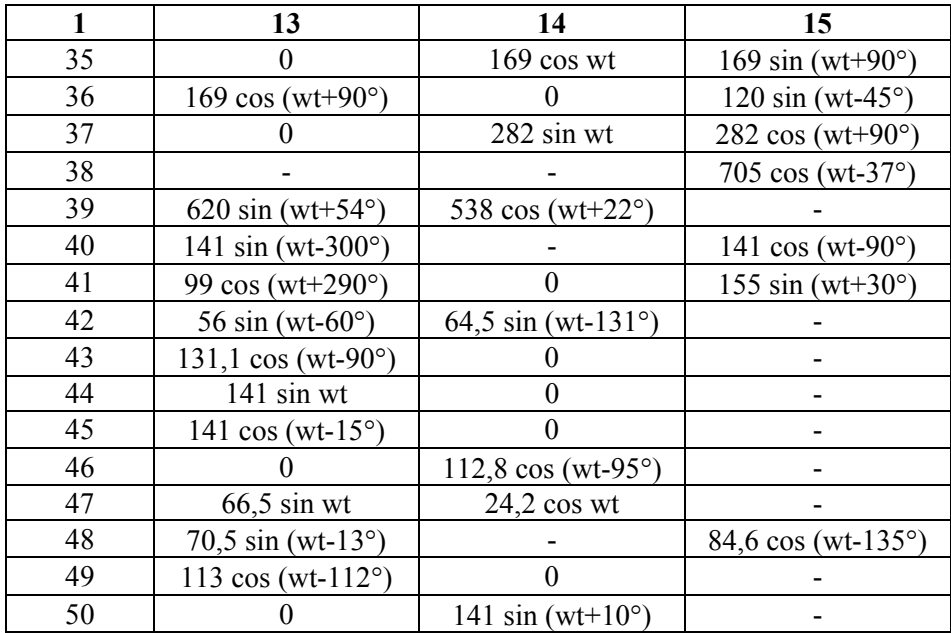

### Окончание таблицы 2.1

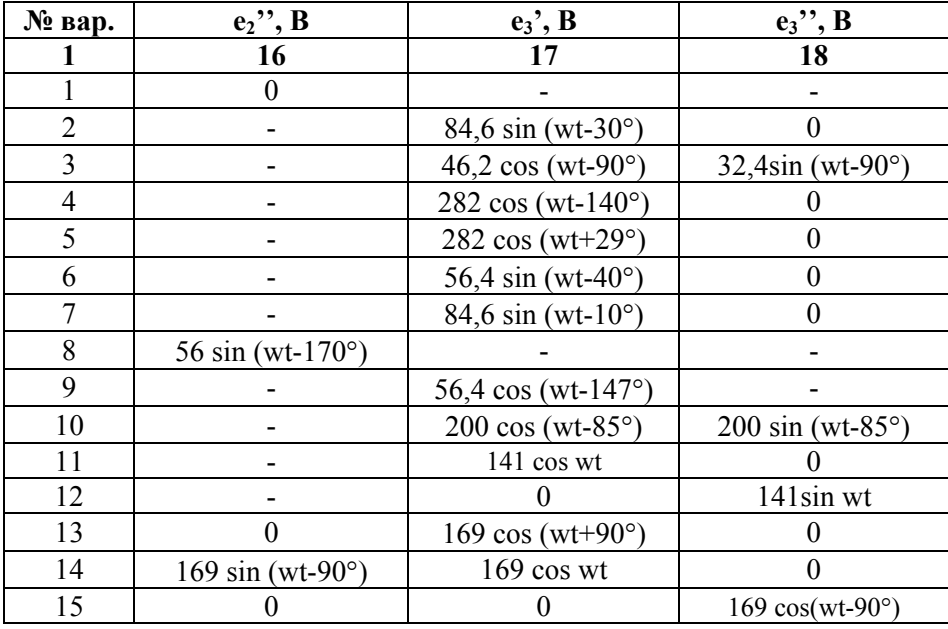

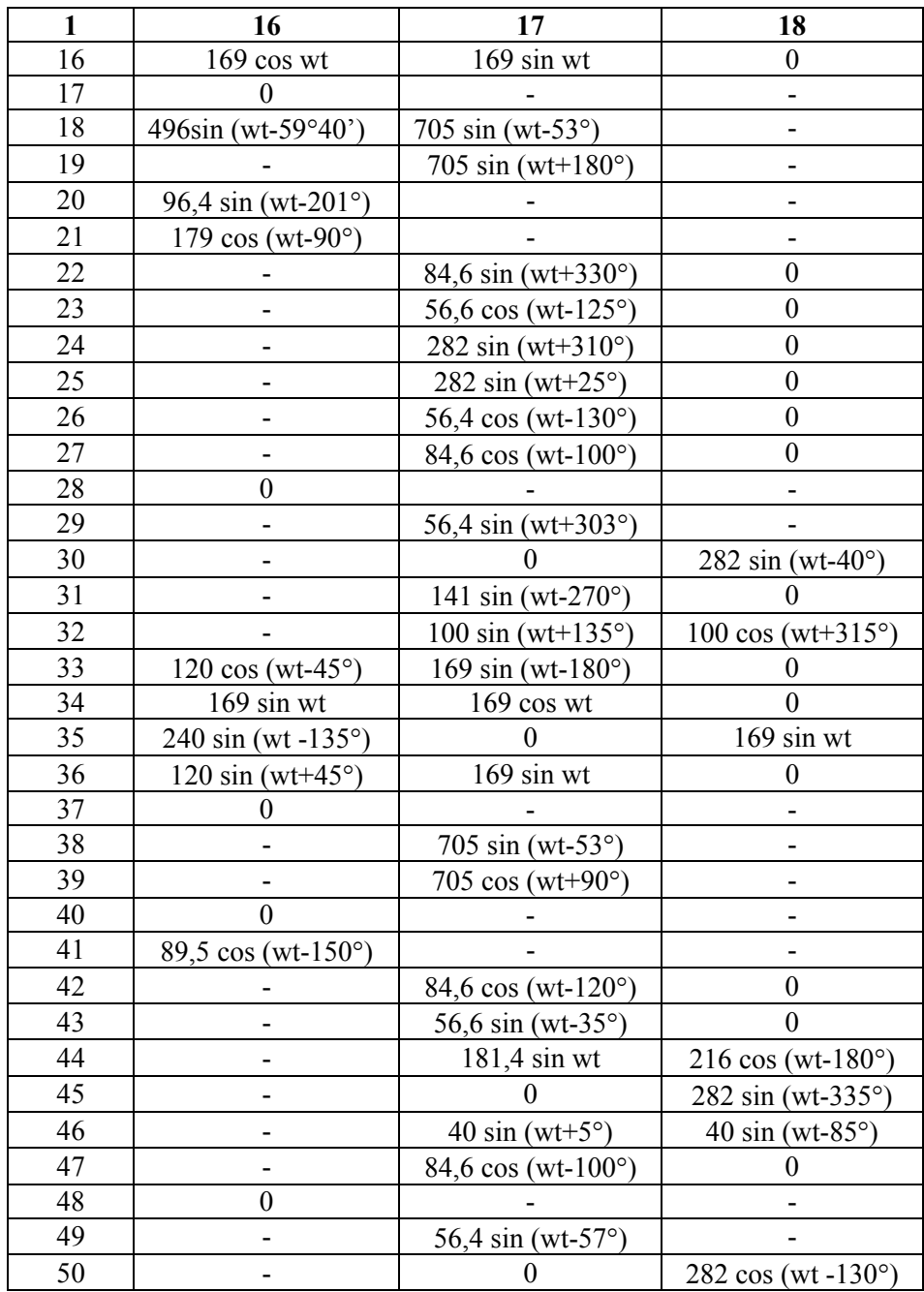

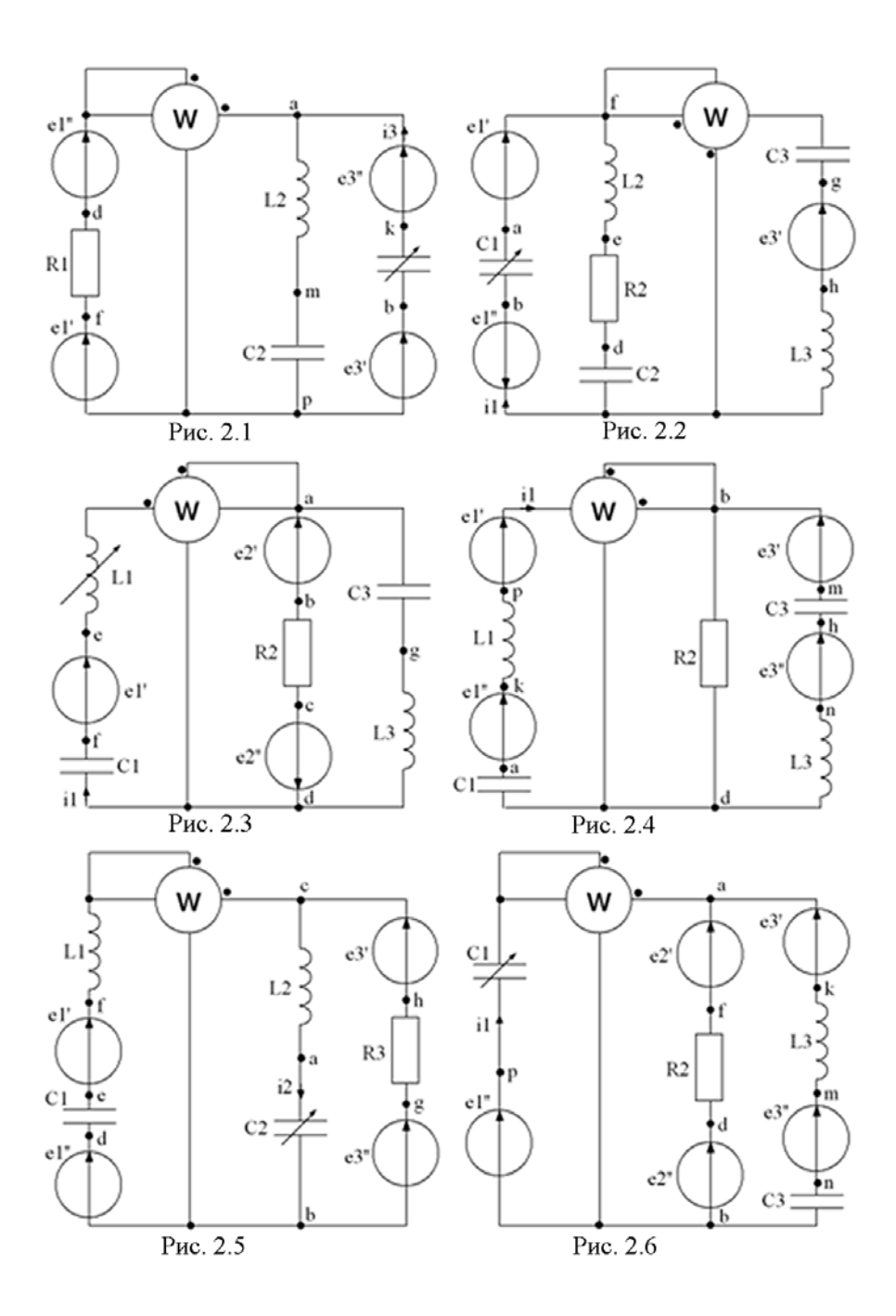

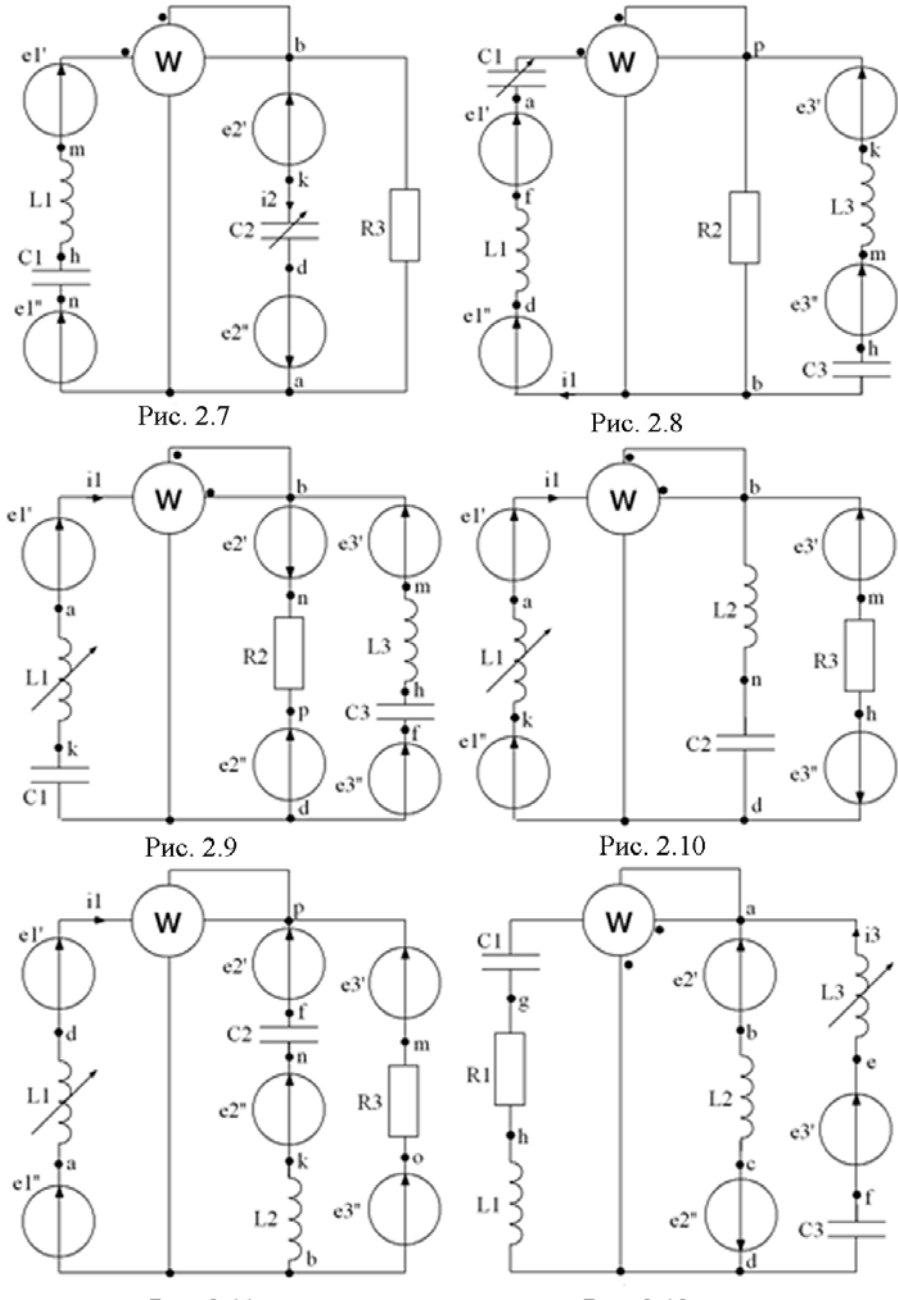

Рис. 2.11

Рис. 2.12

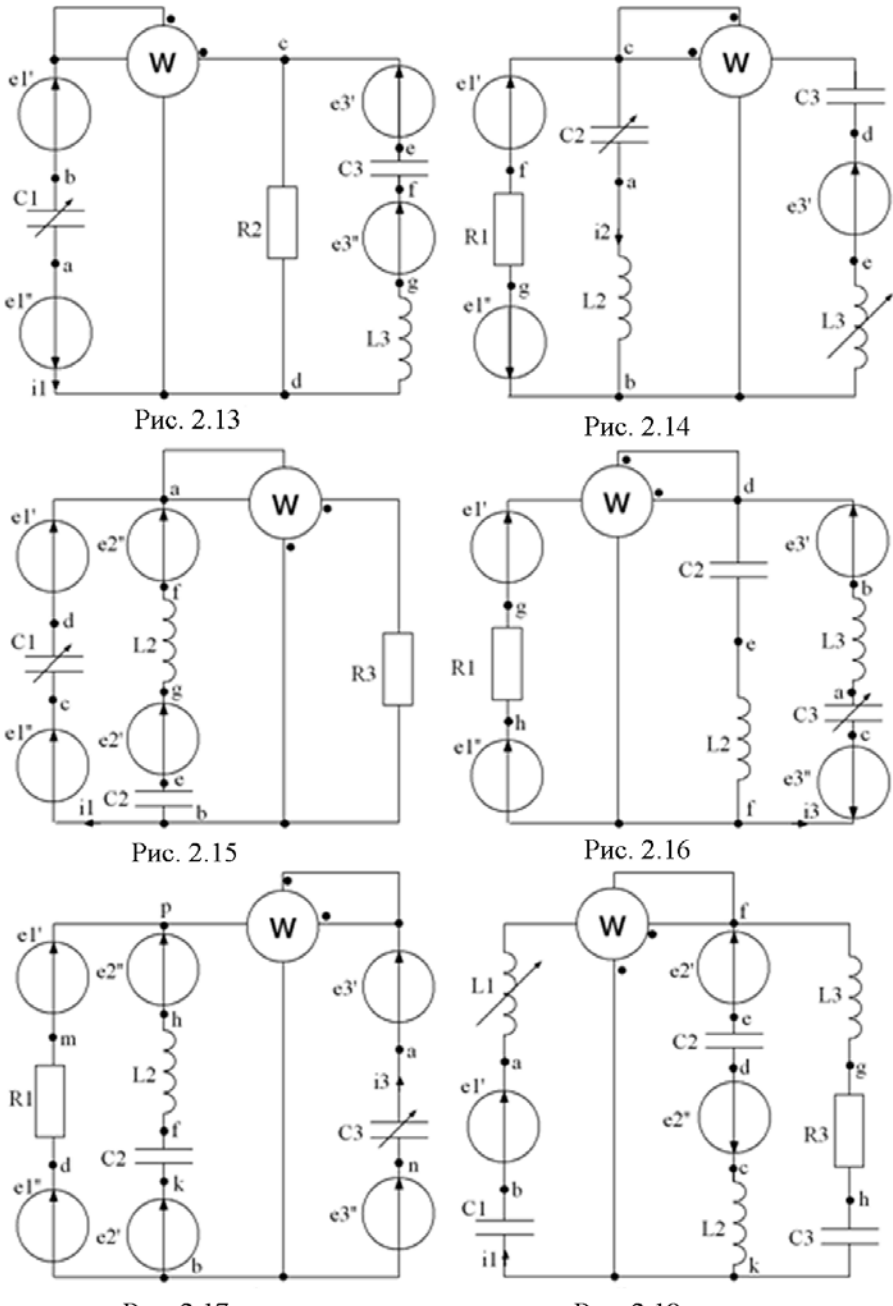

Рис. 2.17

Рис. 2.18

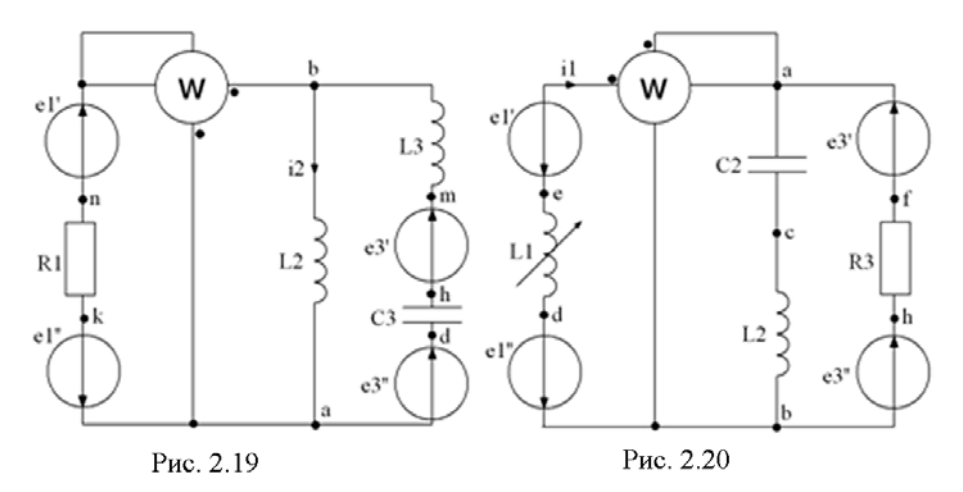

Пример выполнения расчетно-графической работы №2.

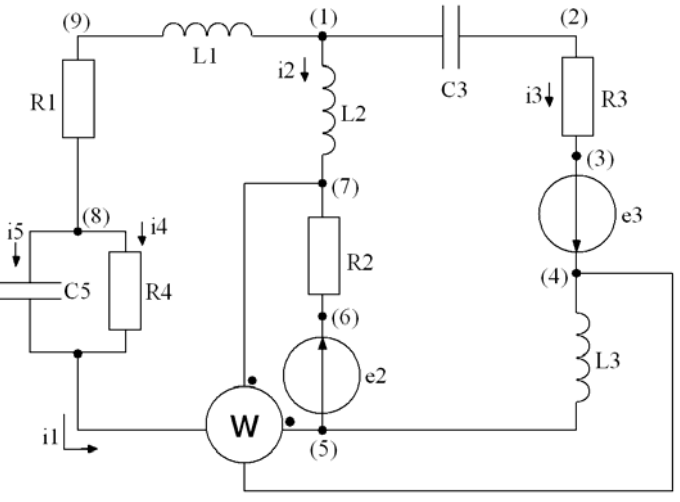

Рис. 2.21

Для схемы на рисунке 2.21 дано:  $R_1 = 3$  Om;  $L_1 = 0.003$   $\Gamma_H$ ;  $R_2 = 4$  Om;  $L_2 = 0.008$   $\Gamma_H$ ;  $R_3 = 3$  Om;  $L_3 = 0.004$  T<sub>H</sub>;  $C_3 = 0.143 \cdot 10^{-3}$   $\Phi$ ;  $R_4 = 16.67$  Om;  $C_5 = 0.08 \cdot 10^{-3} \Phi$ ;  $e_2 = 200\sqrt{2} \sin 1000t$  B;  $e_3 = 140\sqrt{2} \sin(1000t + 60^\circ)$  B

Подставим исходные данные в комплексной (символической) форме:

$$
\vec{E}_2 = 200 \text{ B};
$$
\n
$$
\vec{E}_2 = 140 \ e^{j60^\circ} \text{ B};
$$
\n
$$
jx_{L_1} = j \ 1000 \cdot 0,003 = j \ 3 \text{ O}m;
$$
\n
$$
jx_{L_2} = j \ 1000 \cdot 0,008 = j \ 8 \text{ O}m;
$$
\n
$$
jx_{L_3} = j \ 4 \text{ O}m;
$$
\n
$$
-jx_{c_3} = -j \ \frac{1}{1000 \cdot 0,143 \cdot 10^{-3}} = -j \ 7 \text{ O}m;
$$
\n
$$
-jx_{c_5} = -j \ \frac{1}{1000 \cdot 0,008 \cdot 10^{-3}} = -j \ 12,5 \text{ O}m;
$$

Для упрощения дальнейших расчетов заменим параллельные ветви, содержащие  $R_4$  и  $C_5$  одной эквивалентной ветвью:

$$
\underline{z}_{45} = \frac{R_4(-jx_{C_5})}{R_4 - jx_{C_5}} = \frac{16,67 \cdot (j12,5)}{16,67 - j12,5} = 6 - j8 = 10 e^{-j53.13^{\circ}} \text{ OM}
$$

Теперь схема замещения имеет вид, представленный на рис.  $2.22,$ 

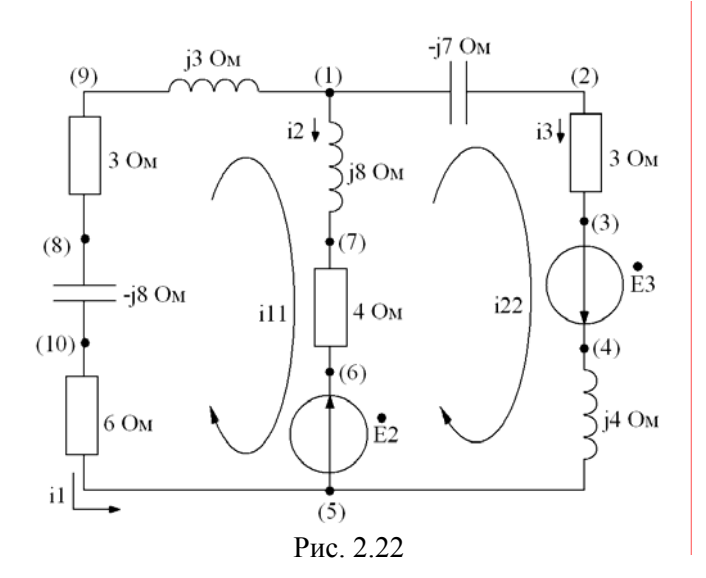

26

 $\mathbf{1}$ Система уравнений Кирхгофа в обшем виле  $\overline{B}$ дифференциальной и символической формах имеет вид

$$
\begin{aligned}\n\begin{vmatrix}\ni_1 + i_2 + i_3 &= 0 \\
L_2 \frac{di_2}{dt} + i_2 R_2 - i_1 R_{45} - \frac{1}{C_{45}} \int i_1 dt - i_1 R_1 - L_1 \frac{di_1}{dt} &= -e_2 \\
\frac{1}{C_3} \int i_3 dt - i_3 R_3 - L_4 \frac{di_3}{dt} - i_2 R_2 - L_2 \frac{di_2}{dt} &= e_3 + e_2\n\end{vmatrix} \\
\begin{vmatrix}\ni_1 + i_2 + i_3 &= 0 \\
I_2 \ jx_{L_2} + i_2 R_2 - i_1 R_{45} - i_1(-jx_{C_{45}}) - i_1 R_1 - i_1 jx_{L_1} &= -E_2 \\
i_3(-jx_{C_3}) + i_3 R_3 + i_3 jx_{L_3} - i_2 R_4 - i_2 jx_{L_2} &= E_3 + E_2\n\end{vmatrix}\n\end{aligned}
$$

2. Определим комплексы действующих значений токов методом контурных токов. Выбранные положительные направления контурных токов представлены на схеме замещения.

$$
\begin{cases}\n\vec{i}_{11} \vec{Z}_{11} - \vec{i}_{22} \vec{Z}_{12} = -\vec{E}_2 \\
-\vec{i}_{11} \vec{Z}_{12} + \vec{i}_{22} \vec{Z}_{22} = -\vec{E}_2 + \vec{E}_3\n\end{cases}
$$
\n
$$
\text{rate: } \vec{Z}_{11} = 3 - j8 + 6 + j3 + j8 + 4 = 13 + j3 \text{ OM}
$$
\n
$$
\vec{Z}_{12} = 4 + j8 \text{ OM}
$$
\n
$$
\vec{Z}_{22} = -j7 + 3 + j4 + 4 + j8 = 7 + j5 \text{ OM}
$$
\n
$$
\text{Peunenue системbl yравнений 101} = 7 + j5 \text{ OM}
$$

$$
\vec{I}_{11} = -7,804 + j14,65 = 16,6e^{j118,04^{\circ}} A
$$
\n
$$
\vec{I}_{22} = 19,44 + j2,91 = 19,65e^{j8,46^{\circ}} A
$$

Данное решение удобно получить, воспользовавшись машинной программой решения системы алгебраических уравнений с комплексными коэффициентами.

$$
\dot{I}_1 = -\dot{I}_{11} = 7,804 - j14,65 = 16,6e^{-j61,96^\circ} \text{ A}
$$

Токи ветвей

$$
\vec{I}_2 = \vec{I}_{11} - \vec{I}_{22} = -27,24 + j11,73 = 29,66e^{j156,7^{\circ}} A
$$
\n
$$
\vec{I}_3 = \vec{I}_{22} = 19,44 + j2,91 = 19,65e^{j8,46^{\circ}} A
$$

Токи в ветвях 4 и 5 исходной цепи:

$$
\vec{I}_4 = \vec{I}_1 \frac{jx_{C_5}}{R_4 - jx_{C_5}} 16,6e^{-j61,96^\circ} \cdot \frac{-j12,5}{16,67 - j12,5} = 9,96e^{-j115^\circ} A
$$
\n
$$
\vec{I}_5 = \vec{I}_1 \frac{R_4}{R_4 - jx_{C_5}} 13,3e^{-j25^\circ} A
$$

3. Для построения топографической диаграммы за точку отсчета потенциала принимаем узел 5.

Целесообразно идти по каждой из ветвей схемы от точки 5 к точке 1 "навстречу" току:

$$
\dot{\phi}_5 = 0
$$
\n
$$
\dot{\phi}_{10} = \dot{I}_1 R_{45} = 16,6e^{-j61,96^\circ} \cdot 6 = 99,6e^{-j61,96^\circ} = 46,82 - j87,9 \text{ B}
$$
\n
$$
\dot{\phi}_8 = \dot{\phi}_{10} + \dot{I}_1(-jx_{C_{45}}) = -70,38 - j150,33 \text{ B}
$$
\n
$$
\dot{\phi}_9 = \dot{\phi}_8 + \dot{I}_1 R_1 = -46,97 - j194,28 \text{ B}
$$
\n
$$
\dot{\phi}_1 = \dot{\phi}_9 + \dot{I}_1 jx_{L_1} = -3 - j171 \text{ B}
$$

При движении по средней ветви:

$$
\dot{\phi}_6 = \dot{E}_2 = 220 \text{ B}
$$
  
\n
$$
\dot{\phi}_7 = \dot{\phi}_6 + \dot{I}_2 R_2 = 91,08 + j46,93 \text{ B}
$$
  
\n
$$
\dot{\phi}_1 = \dot{\phi}_7 + \dot{I}_2 jx_{L_2} = -2,82 - j171 \text{ B}
$$

При движении по правой ветви:

$$
\dot{\varphi}_4 = \dot{I}_3 jx_{L_3} = 78,6e^{j98,46^\circ} = -11,56 + j77,74 \text{ B}
$$
\n
$$
\dot{\varphi}_3 = \dot{\varphi}_4 - \dot{E}_3 = -81,56 - j43,5 \text{ B}
$$
\n
$$
\dot{\varphi}_2 = \dot{\varphi}_3 + \dot{I}_3 R_3 = -23,26 - j34,79 \text{ B}
$$
\n
$$
\dot{\varphi}_1 = \dot{\varphi}_2 + \dot{I}_3(-jx_{C_3}) = -3,02 - j170,8 \text{ B}
$$

Различие между полученными значениями  $\varphi_1$  несущественно. По полученным результатам строим топографическую диаграмму напряжений, совмещенную с векторной диаграммой токов  $(pnc.2.23)$ 

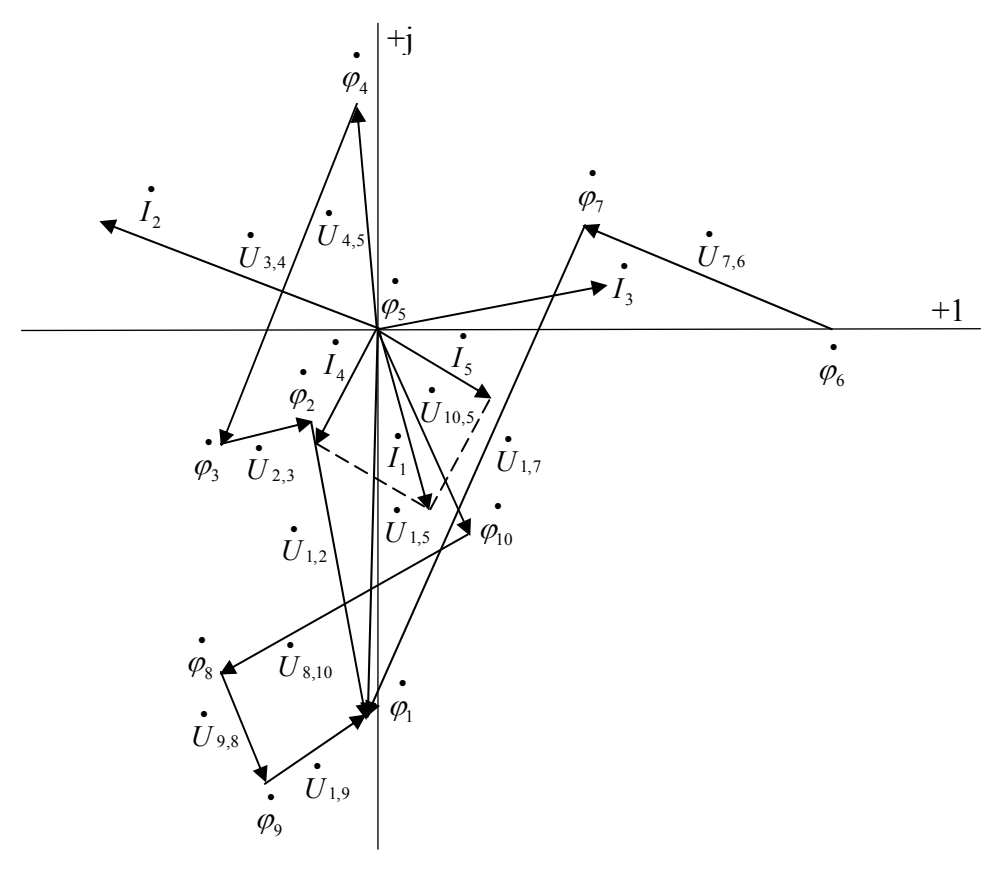

29

Рис. 2.23

4. Определим показание ваттметра.

Для этого нужно рассчитать  $\vec{U}_{74}$ :  $\vec{U}_{74} = \vec{\varphi}_7 - \vec{\varphi}_4 = 102{,}64 - j30{,}81 = 107{,}2e^{-j16.7^{\circ}}$  B  $P_{W} = \text{Re}\left[\vec{U}_{74}(-\vec{I}_{1})\right]$ или  $P_{W} = U_{74}I_{1} \cos(\Psi_{U_{74}} - \Psi_{-i_{1}})$  $\Psi_{U_{\infty}} = -16.7^{\circ}$ ;  $\Psi_{-i} = 118.04^{\circ}$ ; тогда  $P_W = 107, 2.16, 6\cos(-134, 7^\circ) = -1253 \text{ Br}$ 

#### 5. Составим баланс мошности:

 $\tilde{S}_{ucm} = -\vec{E}, \vec{I}_2 + \vec{E}_3 \vec{I}_3 = -200 \cdot (-27,54 - j11,53) + 140e^{j60^{\circ}} (19,44 - j2,92) =$  $= 7162 = j4500 BA$ 

$$
M\text{tar}, P_{ucm} = 7162 \, Bm; Q_{ucm} = 4500 \, BAp.
$$

$$
S_{np} = P_{np} + jQ_{np} =
$$
  
\n
$$
[(I_1^2 R_1 + I_4^2 R_4 + I_2^2 R_2 + I_3^2 R_3) + j(I_1^2 x_{L_1} + I_2^2 x_{L_2} + I_3^2 x_{L_3} - I_5^2 x_{C_5})] =
$$
  
\n= 7159 + j4502 BA;

T.e.  $P_{np} = 7159$  Bm;  $Q_{np} = 4502$  BAp

Значит,  $P_{np} = P_{ucm}$ ,  $Q_{np} = Q_{ucm}$  и  $S_{np} = S_{ucm}$  (с погрешностью, определяемой погрешностью расчета).

6. Для цепи с взаимной индуктивностью схема представлена на рис. 2.24.

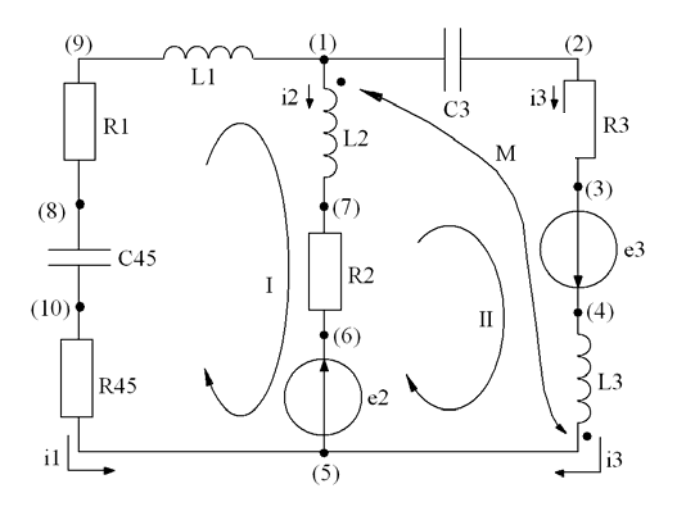

Рис. 2.24

 $(L_2$  и  $L_3$  встречно связаны). Взаимная индуктивность М.

Уравнения Кирхгофа в дифференциальной форме имеют вид

$$
\begin{aligned}\ni_1 + i_2 + i_3 &= 0 \\
L_2 \frac{di_2}{dt} - M \frac{di_3}{dt} + i_2 R_2 - i_1 R_{45} - \frac{1}{C_{45}} \int i_1 dt - i_1 R_1 - L_1 \frac{di_1}{dt} = -e_2 \\
\frac{1}{C_3} \int i_3 dt - i_3 R_3 - L_3 \frac{di_3}{dt} - M \frac{di_2}{dt} - i_2 R_2 - L_2 \frac{di_2}{dt} + M \frac{di_3}{dt} = e_3 + e_2\n\end{aligned}
$$

В символической форме эти уравнения будут иметь вид:  $\begin{cases} \vec{I}_1 + \vec{I}_2 + \vec{I}_3 = 0 \\ \vec{I}_2 \ jx_{L_2} - \vec{I}_3 \ jx_M + \vec{I}_2 \ R_2 - \vec{I}_1 \ R_{45} - \vec{I}_1 (-jx_{C_{45}}) - \vec{I}_1 \ R_1 - \vec{I}_1 \ jx_{L_1} = -\vec{E}_2 \\ \vec{I}_3 (-jx_{C_3}) + \vec{I}_3 \ R_3 + \vec{I}_3 \ jx_{L_3} - \vec{I}_2 \ jx_M - \vec{I}_2 \ R_4 - \vec{I}_2 \ jx_{L_2} + \vec{I}_3 \ jx_M = \$ 

#### **3. ЛИНЕЙНЫЕ ЭЛЕКТРИЧЕСКИЕ ЦЕПИ ТРЕХФАЗНОГО СИНУСОИДАЛЬНОГО ТОКА Расчётно-графическая работа № 3**

К симметричному трехфазному генератору через сопротивления подключены два приемника, соединенные либо в звезду, либо в треугольник. Вследствие аварии произошло замыкание накоротко одного из сопротивлений или разрыв цепи (место разрыва на схемах указано соответствующим рубильником); электрическая цепь стала несимметричной.

Необходимо проделать следующее:

- 1. Определить токи во всех ветвях схемы методом двух узлов.
- 2. Построить в одной комплексной плоскости топографическую и векторную диаграммы токов.
- 3. Найти активную, реактивную и полную мощности трехфазной цепи.
- 4. Составить баланс активных мощностей.

На топографической диаграмме должны быть указаны векторы напряжения на всех элементах цепи.

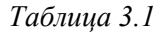

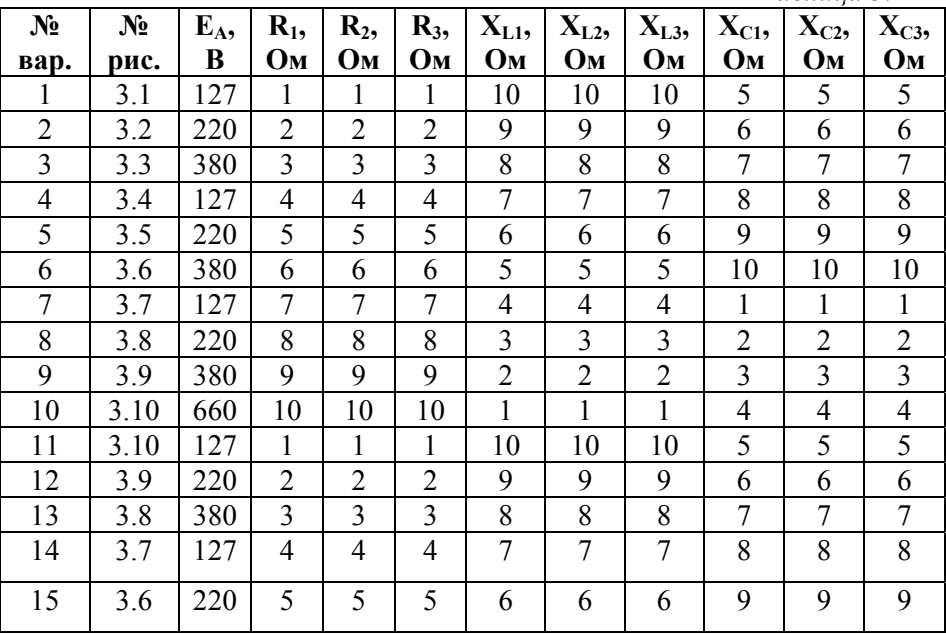

*Окончание табл. 3.1* 

| $N_2$ | $N_2$            | $E_A$ | $R_1$                   | $R_2$                   | $R_3$                    | $X_{L1}$                | $X_{L2}$                 | $X_{L3}$                | $X_{C1}$                 | $X_{C2}$                | $X_{C3}$                 |
|-------|------------------|-------|-------------------------|-------------------------|--------------------------|-------------------------|--------------------------|-------------------------|--------------------------|-------------------------|--------------------------|
| вар.  | рис.             | B     | Oм                      | Oм                      | O <sub>M</sub>           | O <sub>M</sub>          | Oм                       | O <sub>M</sub>          | Oм                       | Ом                      | Oм                       |
| 16    | 3.5              | 380   | 6                       | 6                       | 6                        | $\mathfrak s$           | 5                        | 5                       | 10                       | 10                      | 10                       |
| 17    | 3.4              | 127   | 7                       | $\overline{7}$          | 7                        | $\overline{4}$          | $\overline{\mathcal{A}}$ | 4                       | $\mathbf{1}$             | $\mathbf{1}$            | $\mathbf{1}$             |
| 18    | 3.3              | 220   | 8                       | 8                       | 8                        | $\mathfrak{Z}$          | $\mathfrak{Z}$           | $\overline{\mathbf{3}}$ | $\overline{2}$           | $\overline{2}$          | $\overline{c}$           |
| 19    | 3.2              | 380   | 9                       | 9                       | 9                        | $\overline{2}$          | $\overline{2}$           | $\overline{2}$          | $\overline{\mathbf{3}}$  | $\overline{\mathbf{3}}$ | $\overline{\mathbf{3}}$  |
| 20    | 3.1              | 660   | 10                      | 10                      | 10                       | $\mathbf{1}$            | $\mathbf{1}$             | $\mathbf{1}$            | $\overline{4}$           | $\overline{4}$          | $\overline{4}$           |
| 21    | 3.6              | 127   | $\mathbf{1}$            | $\mathbf 1$             | $\mathbf{1}$             | 10                      | 10                       | 10                      | 5                        | $\overline{5}$          | $\overline{5}$           |
| 22    | 3.7              | 220   | $\overline{2}$          | $\overline{c}$          | $\overline{c}$           | 9                       | 9                        | 9                       | 6                        | 6                       | $\overline{6}$           |
| 23    | 3.8              | 380   | 3                       | $\overline{\mathbf{3}}$ | $\overline{\mathbf{3}}$  | $8\,$                   | $\,8$                    | $8\,$                   | $\boldsymbol{7}$         | $\tau$                  | $\boldsymbol{7}$         |
| 24    | 3.9              | 127   | $\overline{4}$          | $\overline{4}$          | $\overline{4}$           | $\boldsymbol{7}$        | $\boldsymbol{7}$         | $\sqrt{ }$              | $8\,$                    | 8                       | $8\,$                    |
| 25    | 3.10             | 220   | 5                       | 5                       | 5                        | $\boldsymbol{6}$        | 6                        | 6                       | 9                        | 9                       | 9                        |
| 26    | 3.1              | 380   | 6                       | 6                       | $\overline{6}$           | 5                       | $\overline{5}$           | 5                       | 10                       | 10                      | 10                       |
| 27    | 3.2              | 127   | $\boldsymbol{7}$        | $\overline{7}$          | $\overline{7}$           | $\overline{4}$          | $\overline{\mathcal{L}}$ | $\overline{\mathbf{4}}$ | $\mathbf{1}$             | $\mathbf{1}$            | $\mathbf{1}$             |
| 28    | 3.3              | 220   | $8\,$                   | 8                       | $8\,$                    | $\overline{3}$          | $\mathfrak{Z}$           | $\overline{\mathbf{3}}$ | $\overline{2}$           | $\overline{2}$          | $\overline{2}$           |
| 29    | 3.4              | 380   | 9                       | 9                       | 9                        | $\overline{2}$          | $\overline{2}$           | $\overline{c}$          | 3                        | $\mathfrak{Z}$          | $\overline{\mathbf{3}}$  |
| 30    | 3.5              | 660   | 10                      | 10                      | 10                       | $\mathbf{1}$            | $\mathbf{1}$             | $\mathbf{1}$            | $\overline{\mathcal{A}}$ | $\overline{4}$          | $\overline{\mathcal{A}}$ |
| 31    | 3.3              | 127   | $\mathbf{1}$            | $\mathbf{1}$            | $\mathbf{1}$             | 10                      | 10                       | 10                      | 5                        | $\overline{5}$          | $\overline{5}$           |
| 32    | 3.4              | 220   | $\overline{c}$          | $\overline{c}$          | $\overline{c}$           | 9                       | 9                        | 9                       | 6                        | $\overline{6}$          | $\overline{6}$           |
| 33    | 3.5              | 380   | $\overline{\mathbf{3}}$ | $\overline{\mathbf{3}}$ | $\overline{\mathbf{3}}$  | 8                       | $8\,$                    | 8                       | $\overline{7}$           | $\tau$                  | $\tau$                   |
| 34    | 3.6              | 127   | $\overline{4}$          | $\overline{4}$          | $\overline{\mathcal{L}}$ | $\sqrt{ }$              | $\overline{7}$           | $\overline{7}$          | 8                        | 8                       | 8                        |
| 35    | 3.7              | 220   | 5                       | 5                       | 5                        | 6                       | 6                        | 6                       | 9                        | 9                       | 9                        |
| 36    | 3.8              | 380   | 6                       | 6                       | $\boldsymbol{6}$         | 5                       | 5                        | 5                       | 10                       | 10                      | 10                       |
| 37    | 3.9              | 127   | $\overline{7}$          | $\overline{7}$          | $\sqrt{ }$               | $\overline{4}$          | $\overline{4}$           | $\overline{\mathbf{4}}$ | $\mathbf{1}$             | $\mathbf{1}$            | $\mathbf{1}$             |
| 38    | 3.10             | 220   | $8\,$                   | 8                       | 8                        | $\overline{\mathbf{3}}$ | $\overline{\mathbf{3}}$  | $\overline{\mathbf{3}}$ | $\overline{2}$           | $\overline{2}$          | $\overline{c}$           |
| 39    | 3.1              | 380   | 9                       | 9                       | 9                        | $\overline{c}$          | $\overline{c}$           | $\overline{2}$          | $\overline{3}$           | $\overline{\mathbf{3}}$ | $\overline{\mathbf{3}}$  |
| 40    | 3.2              | 660   | 10                      | 10                      | 10                       | $\mathbf{1}$            | $\mathbf{1}$             | $\mathbf{1}$            | $\overline{4}$           | $\overline{4}$          | $\overline{4}$           |
| 41    | 3.4              | 127   | $\mathbf{1}$            | $\mathbf{1}$            | $\mathbf{1}$             | 10                      | 10                       | 10                      | 5                        | 5                       | $\overline{5}$           |
| 42    | 3.5              | 220   | $\overline{2}$          | $\overline{c}$          | $\overline{2}$           | 9                       | 9                        | 9                       | 6                        | 6                       | 6                        |
| 43    | 3.6              | 380   | $\overline{\mathbf{3}}$ | $\overline{\mathbf{3}}$ | $\overline{\mathbf{3}}$  | 8                       | $8\,$                    | 8                       | $\overline{7}$           | $\overline{7}$          | $\overline{7}$           |
| 44    | 3.7              | 127   | $\overline{4}$          | $\overline{4}$          | $\overline{4}$           | $\overline{7}$          | $\overline{7}$           | $\overline{7}$          | 8                        | 8                       | $8\,$                    |
| 45    | $3.8$            | 220   | $\overline{5}$          | 5                       | 5                        | 6                       | 6                        | 6                       | 9                        | $\overline{9}$          | $\overline{9}$           |
| 46    | $\overline{3.9}$ | 380   | 6                       | 6                       | $\overline{6}$           | $\overline{5}$          | 5                        | 5                       | 10                       | 10                      | 10                       |
| 47    | 3.10             | 127   | $\overline{7}$          | $\overline{7}$          | $\overline{7}$           | $\overline{4}$          | $\overline{4}$           | $\overline{4}$          | $\mathbf{1}$             | $\mathbf{1}$            | $\mathbf{1}$             |
| 48    | 3.1              | 220   | 8                       | 8                       | 8                        | $\overline{\mathbf{3}}$ | $\overline{\mathbf{3}}$  | $\overline{3}$          | $\overline{2}$           | $\overline{2}$          | $\overline{2}$           |
| 49    | 3.2              | 380   | 9                       | 9                       | 9                        | $\overline{2}$          | $\overline{2}$           | $\overline{2}$          | $\overline{\mathbf{3}}$  | $\overline{\mathbf{3}}$ | $\overline{\mathbf{3}}$  |
| 50    | 3.3              | 660   | 10                      | 10                      | 10                       | $\overline{1}$          | $\mathbf{1}$             | $\mathbf{1}$            | $\overline{4}$           | $\overline{4}$          | $\overline{4}$           |

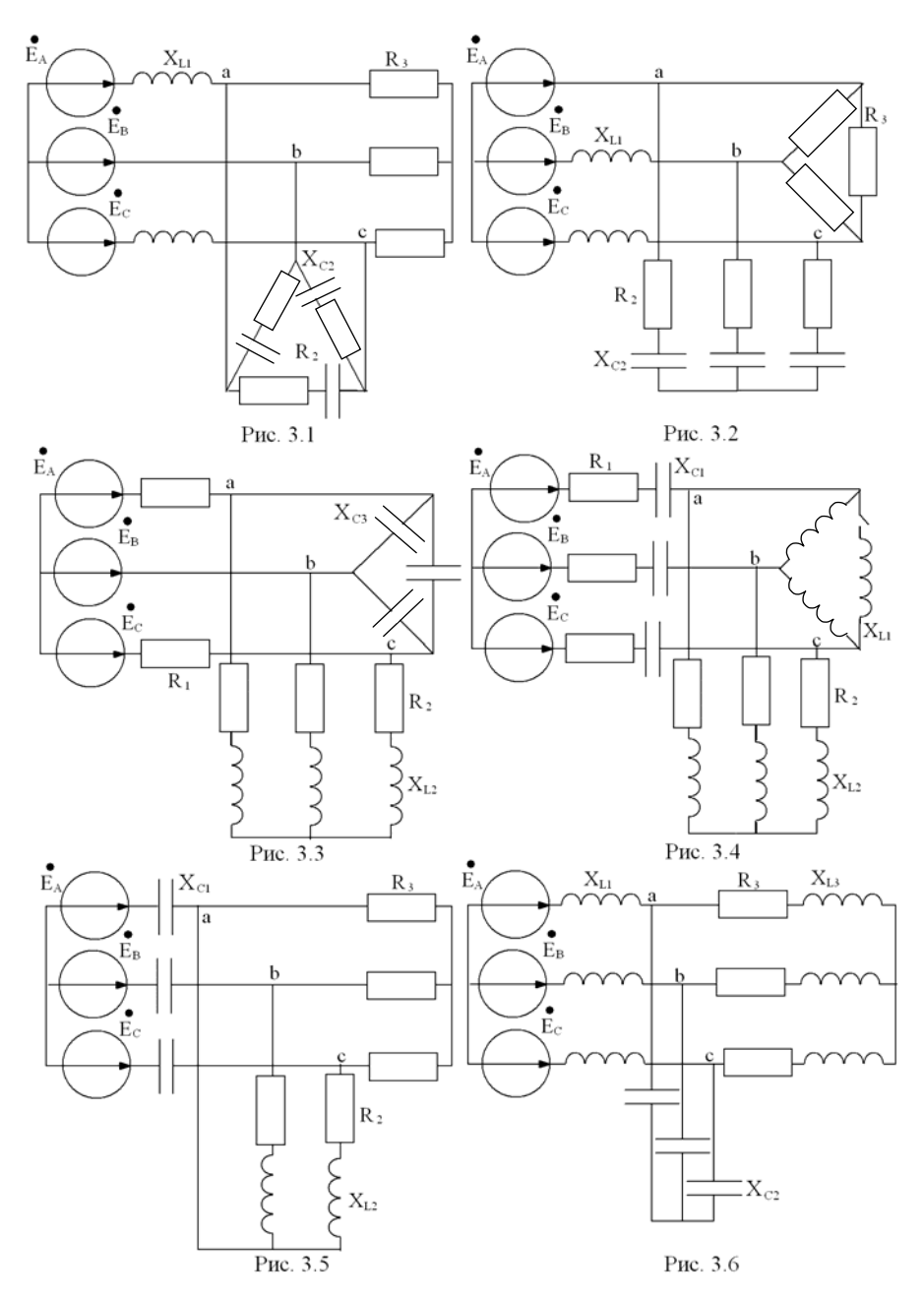
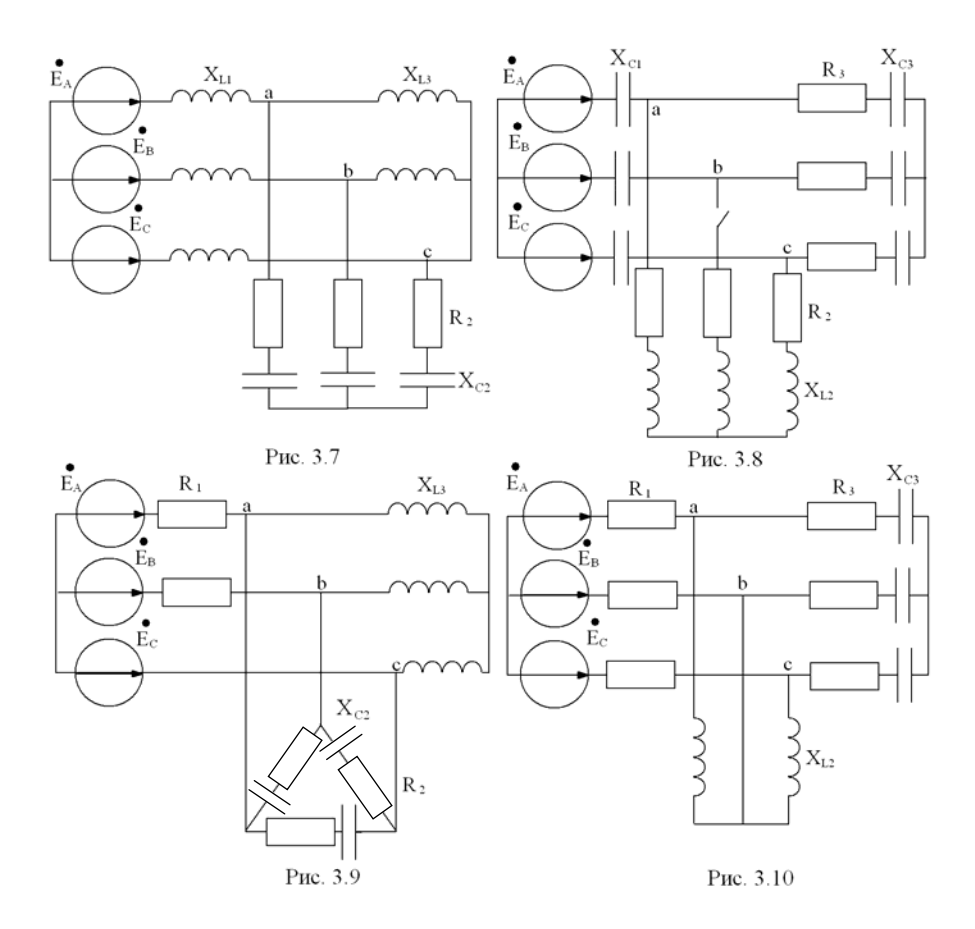

*Пример*

Определить токи в ветвях цепи методом двух узлов:

 $R_1=R_2=R_3=15$  *Om*; *XL1=XL2=XL3=12 Ом; XС1=XС2=XС3=20 Ом; ЕА=270 В;* 

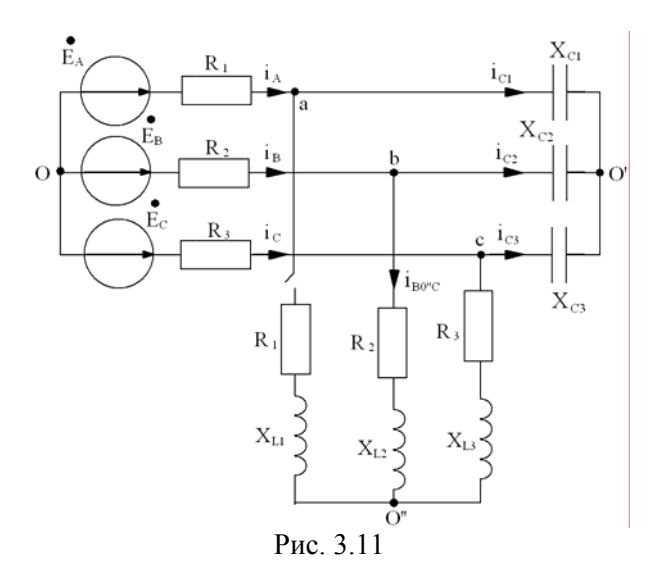

Преобразуем звезду $\overrightarrow{O}$  в эквивалентный треугольник:

$$
\underline{Y}_{Cab} = \frac{\frac{J}{jX_{C}} \cdot \frac{J}{jX_{C}}}{3 - \frac{1}{jX_{C}}} = \frac{1}{jX_{C}}; -jX_{Cab} = \frac{1}{\underline{Y}_{Cab}} = -jX_{C};
$$

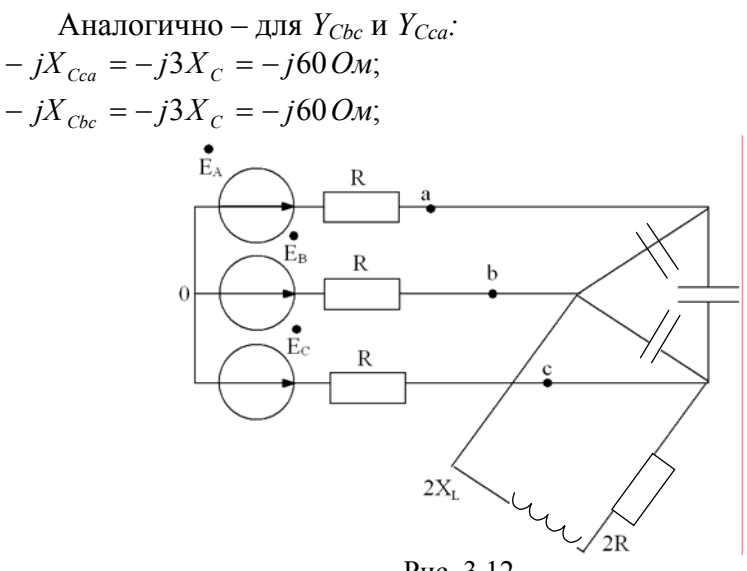

Рис. 3.12

$$
\underline{Z}_{bc} = \frac{-3jX_c \cdot (2R + j2X_L)}{-3jX_c + j2X_L + 2R} = \frac{-j60(30 + j24)}{30 - j36} = \frac{-j1800 + 1440}{30 - j36} =
$$

$$
= \frac{(1449 - j1800) \cdot (30 - j36)}{2196} = \frac{43200 - j54000 + j51840 + 64800}{2196} =
$$

49,2 – *j* 0,984 *Oм*;  $= 49,2 -$ 

.

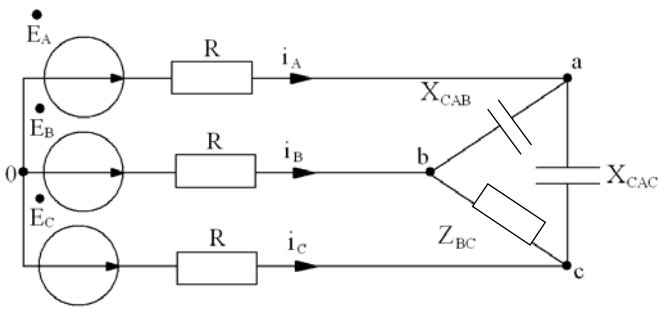

Рис. 3.13

Перейдем от треугольника к эквивалентной звезде:

$$
\underline{Z}_a = \frac{-jX_{Cab} \cdot (-jX_{Cac})}{\underline{Z}_{bc} - jX_{Cab} - jX_{Cac}} = \frac{-j60 \cdot (-j60)}{49,2 - j0,984 - j120} = \frac{-3600}{49,2 - j121} =
$$
\n
$$
= \frac{-3600 \cdot (49,2 + j121)}{17062} = -10,4 - j25,530m;
$$
\n
$$
\underline{Z}_b = \frac{-j60 \cdot (49,2 - j0,984) \cdot (49,2 + j121)}{17962} = -j8,51 - 0,17 + 20,9 -
$$
\n
$$
-j0,42 = 20,76 - j8,930m;
$$
\n
$$
\underline{Z}_c = \frac{-jX_{Cac} \cdot \underline{Z}_{bc} \cdot (49,2 + j121)}{17062} =
$$
\n
$$
= \frac{-j60 \cdot (49,2 - j0,984) \cdot (49,2 + j121)}{17062} = 20,76 - j8,930m;
$$
\n
$$
\underline{Z}_a = R + \underline{Z}_a = 15 - 10,4 - j25,53 = 4,6 - j25,530m;
$$
\n
$$
\underline{Z}_B = R + \underline{Z}_b = 15 + 20,76 - j8,93 = 35,76 - j8,930m;
$$
\n
$$
\underline{Z}_c = R + \underline{Z}_c = 15 + 20,76 - j8,93 = 35,76 - j8,930m;
$$

$$
\underline{Y}_A = \frac{1}{\underline{Z}_A} = \frac{4,6 + j25,53}{(4,6 - j25,53) \cdot (4,6 + j25,53)} = \frac{4,6 + j25,53}{672,9} = 0,00684 + j0,0379 \text{ O}u;
$$
\n
$$
\underline{Y}_B = \frac{35,76 + j8,93}{1358,5} = 0,0269 + j0,00657 \text{ O}u;
$$
\n
$$
\underline{Y}_C = 0,0269 + j0,00657 \text{ O}u;
$$

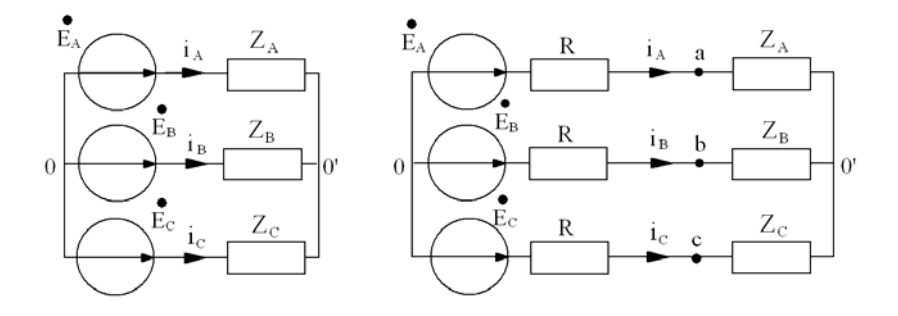

Рис. 3.14

$$
\begin{split}\n\dot{U}_{OO} &= \frac{E_A \underline{Y}_A + E_B \underline{Y}_B + E_C \underline{Y}_C}{\underline{Y}_A + \underline{Y}_B + \underline{Y}_C} = 270 \frac{(0,00684 + j0,0379)}{0,05944 + j0,05104} + \\
&+ \frac{(-0,5 - j0,866)((0,0263 + j0,00657) + (0,0263 + j0,00657))}{0,05944 + j0,05104} = \\
&= 270 \frac{0,00684 + j0,0379 - 0,01315 - j0,0228 - j0,003285 + 0,00571 -}{0,0597 + j0,05104} \\
&-0,01515 + j0,0228 - j0,003285 - 0,00571 = 270 \frac{-0,01946 + j0,03133}{0,05944 + j0,05104} = \\
&= 270 \frac{(-0,01946 + j0,03133)(0,05944 + j0,05104)}{6,138 \cdot 10^{-3}} = 270 * \\
&* \frac{-1,157 \cdot 10^{-3} + j1,862 \cdot 10^{-3} + j0,993 \cdot 10^{-3} + 1,6 \cdot 10^{-3}}{6,138 \cdot 10^{-3}} = 19,44 + j125,6 \, B; \\
&= 6,138 \cdot 10^{-3}\n\end{split}
$$

$$
\begin{aligned}\n\dot{I}_A &= \frac{E_A - U_{O_O}}{Z_A} = \frac{270 - 19,44 - j125,6}{4,6 - j25,53} = \frac{(251 - j125,6)(4,6 + j25,53)}{672,9} = \\
&= 1,716 - j0,857 + j9,52 + 4,75 = 6,477 + j8,646 = 10,8e^{j53,96} \, \text{A}; \\
\dot{I}_B &= \frac{E_B - U_{O_O}}{Z_B} = -1,7 - j10,48 = 10,62e^{-j99,22} \, \text{A}; \\
\dot{I}_C &= \frac{E_C - U_{O_O}}{Z_C} = -4,775 + j1,835 = 5,1e^{j159} \, \text{A};\n\end{aligned}
$$

Определим напряжение  $\overset{\bullet}{U}_{bc}$ :  $\phi_b = \phi_c - I_C \cdot \underline{Z}_C + I_B \cdot \underline{Z}_B;$  $U_{bc} = I_B \cdot \underline{Z}_B - I_C \cdot \underline{Z}_C = (20,76 - j8,93)(1,7 - j10,48 + 4,775 - j1,833) B;$ 

T.K. 
$$
\underline{Z}_b = \underline{Z}_c = 20,76 - j8,93 \text{OM};
$$
  
\n $\dot{U}_{bc} = (20,76 - j8,93)(3,075 - j12,31) = -46,09 - j283,1B;$ 

Onpegenum tok 
$$
I_{bO'OC}
$$
:

\n
$$
I_{bO'OC} = \frac{U_{bc}}{2R + 2jX_{L}} = -\frac{46,09 + j283,1}{30 + j24} = -5,54 - j5 = -7,46e^{j42,09}A;
$$

Определим токи  $\overrightarrow{I}_{C1}$ ;  $\overrightarrow{I}_{C2}$ ;  $\overrightarrow{I}_{C3}$ :  $\dot{I}_{C1} = \dot{I}_A = 6{,}477 + j8{,}646 = 10{,}8^{j53,16}$  A;  $I_{C2} = I_B - I_{bovOC} = -167 - j10648 + 5654 + j5 = 3684 - j5648 = 6669e^{-j55}$  A;  $I_{C3} = I_{C} + I_{b0v_{OC}} = -46775 + j16833 - 5654 - j5 = -1063 - j3617 = -1068 \text{ej}^{17,09}$  $\mathcal{A}$ .

Определим полную, активную и реактивную мощности трехфазной цепи:

$$
\widetilde{S} = \overset{\bullet}{E}_{A} \cdot \overset{\bullet}{I}_{A} + \overset{\bullet}{E}_{B} \cdot \overset{\bullet}{I}_{B} + \overset{\bullet}{E}_{C} \cdot \overset{\bullet}{I}_{C} = 270(6,477 - j8,646) ++ (-135 - j233,8)(-1,7 + j10,48) + (-135 + j233,8)(-4,775 - j1,833) == 1748,8 - j2334,4 + 229,5 + j397,5 - j1414,8 + 2450,2 + 644,6 - j1116,4 ++ j247,5 + 428,6 = 5501,7 - j4220,6 = 6934e^{-j37,49} BA;
$$

 $S=6934 B \cdot A$  $P = 5501.7 Bm$  $Q=4220.6$  BAp.

Определим мощность на активных сопротивлениях цепи:

 $P_{\mu} = R(I_A^2 + I_B^2 + I_C^2) + 2R \cdot I_{b000C}^2 =$  $= 15(116,64 + 112,78 + 26,16) + 30.55,65 = 3833,7 + 1669,5 = 5503,2 Bm;$  $P \approx P_{\scriptscriptstyle H}$  $5501.7 \approx 5503.2$ 

# 4. ПЕРЕХОДНЫЕ ПРОЦЕССЫ В ЛИНЕЙНЫХ ЭЛЕКТРИЧЕСКИХ ЦЕПЯХ Расчётно-графическая работа № 4

#### Указания

Номер схемы соответствующий номеру варианта, активное сопротивление, индуктивность, ёмкость и начальная фаза синусоидально изменяющейся ЭДС заданы в табл. 4.1.

#### $3a\partial a$ ua

1. В заданной электрической цепи с источником постоянной ЭДС  $E = 100 B$  происходит коммутация. Требуется: рассчитать ток на индуктивности операторным методом и ток через ёмкость классическим методом.

2. ЭДС источника напряжения изменяется с частотой  $\omega = 1000$  $pad/c$  по синусоидальному закону. Амплитуда ЭДС равна  $E_u = 100 B$ .

Коммутация происходит в момент времени  $t = 0$ . До коммутации цепь работает в установившемся режиме.

Необходимо: определить классическим методом ток в одной из параллельных ветвей и операторным методом ток через источник

Таблица 4.1  $\mathbf{L},$  $\overline{C}$  $N_2$ Ψ.  $\mathbf{R}_{1}$ № вар.  $\Gamma$ H рис. Oм  $\Phi$ град  $\overline{5}$  $5E-3$  $(1/36)E-3$  $\mathbf{1}$  $4.1$ 10  $\overline{4.2}$  $5E-3$  $(5/2)E-2$  $\overline{20}$  $\overline{2}$ 10  $\overline{3}$  $\overline{30}$ 4.3 5  $2E-2$  $(1/9)E-5$  $\overline{4}$  $\overline{44}$  $\overline{10}$  $(1/2)E-4$  $\overline{40}$  $5E-3$ 5  $\overline{4.5}$  $\overline{5}$  $50$  $1E-2$  $1E-4$  $\overline{6}$  $\overline{4.6}$  $\overline{10}$  $2E-2$  $(1/18)E-3$  $\overline{60}$  $\overline{7}$  $(5/4)E-5$  $\overline{70}$ 47 20  $3E-2$ 8 4.8 25  $4E-2$  $2E-5$ 80  $\mathbf{Q}$ 4.9 20  $1, 5E-3$  $5E-5$ 90  $\overline{10}$  $\overline{10}$  $(15/36)E-4$ 4.10  $5E-2$ 100  $(15/36)E-4$ 110 11 4.1 10  $5E-2$  $1.5E-3$ 12  $4.2$ 20  $5E-5$ 120 13  $4.3$ 25  $4E-2$  $2E-5$ 130 14 4.4 20  $3E-2$  $(5/4)E-5$ 140  $\overline{15}$  $4.5$  $10<sup>1</sup>$  $2E-2$  $(1/18)E-5$ 150  $\overline{5}$ 16 4.6  $1E-2$  $1E-4$ 160 170 17 4.7 10  $5E-3$  $(1/2)E-4$ 18  $\overline{5}$ 180 4.8  $2E-2$  $(1/9)E-5$ 19 4.9 10  $(5/2)E-2$ 190 5E-3 20 4.10 5  $5E-3$  $(1/36)E-3$ 200  $\overline{5}$ 21  $1E-2$ 210  $4.1$  $1E-4$ 22  $4.2$ 10  $5E-3$  $(1/2)E-4$ 220 5  $(1/9)E-3$ 230 23 4.3  $2E-2$  $\overline{10}$ 24  $4.4$  $5E-3$  $(5/2)E-2$ 240 25  $4.5$  $5\overline{)}$ 250  $5E-3$  $(1/36)E-3$ 26 4.6 5  $2E-2$  $(1/9)E-5$ 260  $\overline{27}$ 4.7 10  $1E-3$  $(1/2)E-4$ 270

*Окончание табл.4.1* 

|        | $N_2$<br>R, |                | L,         | C,           | Ψ,   |
|--------|-------------|----------------|------------|--------------|------|
| № вар. | рис.        | O <sub>M</sub> | $\Gamma$ H | Ф            | град |
| 28     | 4.8         | 5              | $5E-3$     | $1E-4$       | 280  |
| 29     | 4.9         | 10             | $3E-2$     | $(5/4)E-5$   | 290  |
| 30     | 4.10        | 5              | $4E-2$     | $2E-5$       | 300  |
| 31     | 4.1         | 10             | $1,5E-2$   | $5E-5$       | 310  |
| 32     | 4.2         | 20             | $5E-2$     | $(15/36)E-4$ | 320  |
| 33     | 4.3         | 25             | $5E-2$     | $(15/36)E-4$ | 330  |
| 34     | 4.4         | 20             | $1,5E-3$   | $5E-5$       | 340  |
| 35     | 4.5         | 10             | $4E-2$     | $2E-5$       | 350  |
| 36     | 4.6         | 10             | $3E-2$     | $(5/4)E-5$   | 20   |
| 37     | 4.7         | 20             | $2E-2$     | $(1/18)E-5$  | 30   |
| 38     | 4.8         | 25             | $1E-2$     | $1E-4$       | 40   |
| 39     | 4.9         | 20             | $5E-3$     | $(1/2)E-4$   | 50   |
| 40     | 4.10        | 10             | $2E-2$     | $(1/9)E-5$   | 60   |
| 41     | 4.1         | 5              | $5E-3$     | $(5/2)E-2$   | 70   |
| 42     | 4.2         | 10             | 5E-3       | $(1/36)E-3$  | 80   |
| 43     | 4.3         | 5              | $1E-2$     | $1E-4$       | 90   |
| 44     | 4.4         | 10             | $5E-3$     | $(1/2)E-4$   | 100  |
| 45     | 4.5         | 5              | $2E-2$     | $(1/9)E-3$   | 110  |
| 46     | 4.6         | $\overline{5}$ | 5E-3       | $(5/2)E-2$   | 120  |
| 47     | 4.7         | 10             | $5E-3$     | $(1/36)E-3$  | 130  |
| 48     | 4.8         | 5              | $1E-3$     | $(3/2)E-2$   | 140  |
| 49     | 4.9         | 10             | 15E-3      | $2E-2$       | 150  |
| 50     | 4.10        | 5              | 8E-3       | $1E-3$       | 160  |

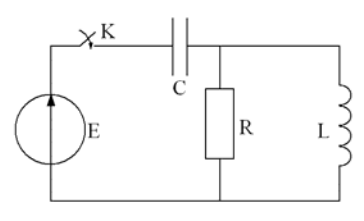

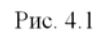

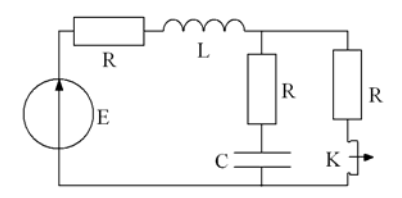

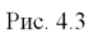

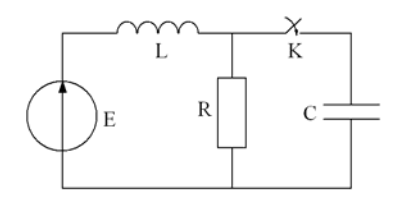

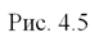

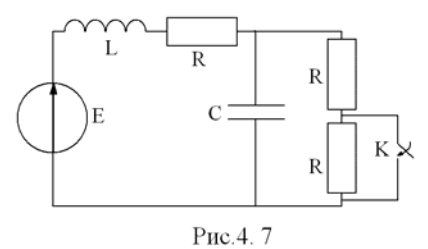

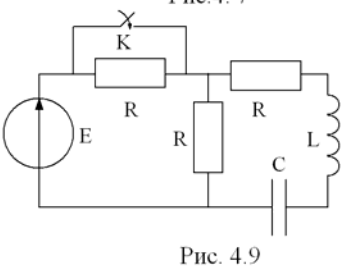

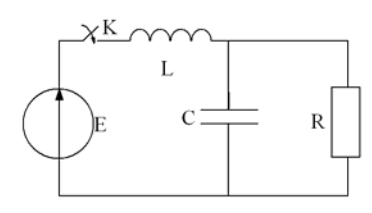

Рис. 4.2

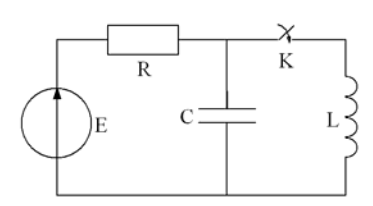

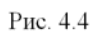

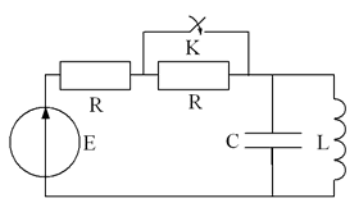

Рис. 4.6

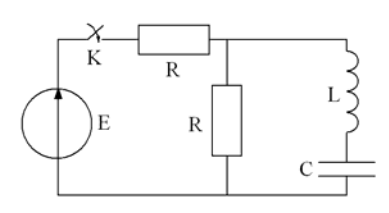

Рис. 4.8

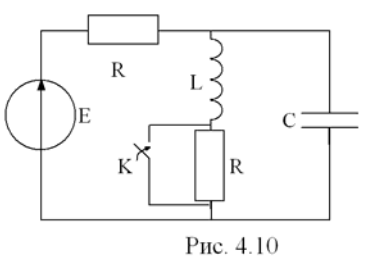

#### $3ada$ ua

В электрической цепи (рис. 4.1)  $R_1 = 20$  Ом,  $R = 10$  Ом,  $L = 10$ мГн, С=100 мкФ, U=90 В.

Определить ток в индуктивности при переходном процессе двумя методами: классическим и операторным.

Построить график  $i_l(t)$ .

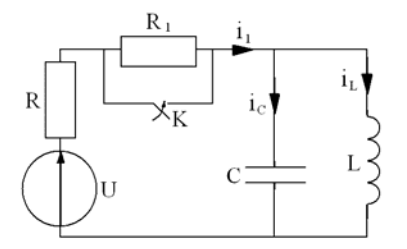

Рис  $41$ 

1. Классический метод.

1.1. Определим независимые начальные условия

$$
i_L(0) = \frac{U}{R_1 + R} = \frac{90}{30} = 3A
$$

 $u_c(0) = 0$ , так как сопротивление индуктивности постоянному току равно нулю.

1.2. Определим величину принужденного тока для послекоммутапионной пепи

$$
i_{Lnp} = \frac{U}{R} = \frac{90}{10} = 9A
$$

1.3. Составим и решим характеристическое уравнение

$$
Z_{\alpha x}(p) = R + \frac{Lp \cdot \frac{1}{Cp}}{Lp + \frac{1}{Cp}}; Z_{\alpha x}(p) = 0;
$$

$$
RLp + \frac{R}{Cp} + \frac{Lp}{Cp} = 0;
$$
  
\n
$$
RLCp^{2} + Lp + R = 0;
$$
  
\n
$$
10 \cdot 10^{-2} \cdot 10^{-4} + 10^{-2} p + 10 = 0;
$$
  
\n
$$
10^{-5} p^{2} + 10^{-2} p + 10 = 0;
$$
  
\n
$$
p = \frac{-10^{-2} \pm \sqrt{10^{-4} - 4 \cdot 10^{-4}}}{2 \cdot 10^{-5}} = \frac{-10^{-2} \pm j1,73 \cdot 10^{-2}}{2 \cdot 10^{-5}}
$$
  
\n
$$
p_{1} = -500 + j866; \ p_{2} = -500 - j866.
$$

1.4. Корни характеристического уравнения комплексно сопряженные, следовательно функция свободного тока имеет вид:

$$
i_{Lce} = A \cdot e^{-\delta t} \cdot \sin(\omega t + \varphi)
$$
  

$$
\delta = 500; \ \omega = 866.
$$

Постоянными интегрирования в уравнении будут А и  $\varphi$ .

1.5. Составим систему уравнений для определения постоянных интегрирования

$$
i_L = i_{Lnp} + i_{Lce} = 9 + A \cdot e^{-\delta t} \cdot \sin(\omega t + \varphi);
$$
  
\n
$$
\frac{di_L}{dt} = A \cdot \omega \cdot e^{-\delta t} \cdot \cos(\omega t + \varphi) - \delta \cdot A \cdot e^{-\delta t} \cdot \sin(\omega t + \varphi)
$$

1.6. Независимые начальные условия

$$
i_L(0) = 3 A; u_C(0) = 0; \left(\frac{di_L}{dt}\right)_{t=0} = 0;
$$
  

$$
u_C(0) = L\left(\frac{di_L}{dt}\right)_{t=0}.
$$

## 1.7. Решим систему (1.5.) для  $t=0$

$$
\begin{cases}\n3 = 9 + A \cdot \sin \varphi \\
0 = A \cdot \omega \cdot \cos \varphi - \delta \cdot A \cdot \sin \varphi\n\end{cases}
$$
\n
$$
\begin{cases}\n-6 = A \cdot \sin \varphi \\
866A \cdot \cos \varphi = 500A \cdot \sin \varphi\n\end{cases}
$$
\n
$$
tg\varphi = \frac{866}{500} = 1,732, \varphi = 60^\circ
$$
\n
$$
A = -\frac{6}{\sin \varphi} = -\frac{6}{0,866} = -6,928
$$

#### 1.7. Искомая величина тока

$$
i_L = 9 - 6.928e^{-500 t} \cdot \sin(866t + 60^\circ) \cdot A
$$

## 2. Операторный метод.

2.1. Составим операторную схему цепи по известным независимым начальным условиям (рис. 4.2).

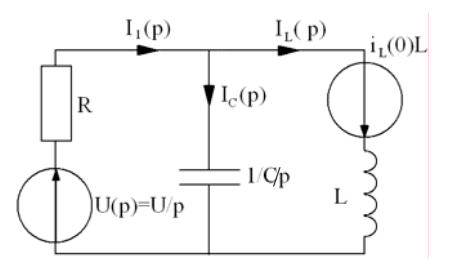

Рис. 4.2

# 2.2. Составим систему уравнений по законам Кирхгофа

$$
\begin{vmatrix}\nI_1(p) - I_c(p) - I_L(p) = 0 \\
I_1(p)R + I_c(p) \frac{1}{Cp} = \frac{U}{p} \\
-I_c(p) \frac{1}{Cp} + I_L(p) \cdot Lp = i_L(0) \cdot L\n\end{vmatrix}
$$
\n  
\n
$$
\begin{vmatrix}\n1 & -1 & -1 \\
R & \frac{1}{Cp} & 0 \\
0 & -\frac{1}{Cp} & Lp\n\end{vmatrix} \times \begin{vmatrix}\nI_1(p) \\
I_L(p)\n\end{vmatrix} = \begin{vmatrix}\n0 \\
U \\
p \\
i_L(0)L\n\end{vmatrix}
$$
\n  
\n
$$
\Delta = \begin{vmatrix}\n1 & -1 & -1 \\
R & \frac{1}{Cp} & 0 \\
0 & -\frac{1}{Cp} & Lp\n\end{vmatrix} = \frac{Lp}{Cp} + \frac{R}{Cp} + R \cdot Lp = \frac{RLCp^2 + Lp + R}{Cp}
$$
\n  
\n
$$
\Delta_3 = \begin{vmatrix}\n1 & -1 & 0 \\
R & \frac{1}{Cp} & Lp \\
0 & -\frac{1}{Cp} & i_L(0)L\n\end{vmatrix} = \frac{i_L(0)L}{Cp} + \frac{U}{Cp^2} + R \cdot i_L(0)L =
$$
\n  
\n
$$
= \frac{i_L(0)Lp + RCi_L(0)Lp^2 + U}{Cp^2}
$$
\n  
\n
$$
I_L(p) = \frac{RLCi_L(0)p^2 + Li_L(0)p + U}{p(RLCp^2 + Lp + R)} = \frac{N(p)}{M(p)}
$$

2.4. Перейдем от изображения к оригиналу по теореме разложения

$$
i_{L}(t) = \sum_{k=1}^{3} \frac{N(p_{k})}{M'(p_{k})} \cdot e^{p_{k}t}
$$

Корни

$$
M(p) = p(RLCp^{2} + Lp + R): p_{1} = 0; p_{2} = -500 + j866; p_{3} = -500 - j866
$$
  
\n
$$
N(p) = 10 \cdot 10^{-2} \cdot 10^{-4} \cdot 3 \cdot p^{2} + 3 \cdot 10^{-2} p + 90 = 3 \cdot 10^{-5} p^{2} + 3 \cdot 10^{-2} p + 90
$$
  
\n
$$
M'(p) = 3RLCp^{2} + 2Lp + R = 3 \cdot 10 \cdot 10^{-2} \cdot 10^{-4} p^{2} + 2 \cdot 10^{-2} p + 10 =
$$
  
\n
$$
= 3 \cdot 10^{-5} p^{2} + 2 \cdot 10^{-2} p + 10
$$
  
\n
$$
N(p_{1}) = 90; M'(p_{1}) = 10; \frac{N(p_{1})}{M'(p_{1})} = 9A
$$

$$
p_2^2 = (-500 + j866)^2 = 10^4 (25 - j86, 6 - 75) = (-50 - j86, 6) \cdot 10^4
$$
  
\n
$$
p_3^2 = (-500 - j866)^2 = 10^4 (25 + j86.6 - 75) = (-50 + j86, 6) \cdot 10^4
$$
  
\n
$$
N(p_2) = 3 \cdot 10^{-5} \cdot (-50 - j86, 6) \cdot 10^4 + 3 \cdot 10^{-2} (-5 + j8, 66) \cdot 10^2 + 90 =
$$
  
\n
$$
= -15 - j26 - 15 + j26 + 90 = 60
$$

 $= -15 + j26 - 15 - j26 + 90 = 60$  $N(p_3) = 3 \cdot 10^{-5} \cdot (-50 + j86.6) \cdot 10^4 + 3 \cdot 10^{-2} (-5 - j8.66) \cdot 10^2 + 90 =$ 

$$
M'(p_2) = 3 \cdot 10^{-5} (-50 - j86, 6) \cdot 10^4 + 2 \cdot 10^{-2} (-5 + j8, 66) \cdot 10^2 + 10 =
$$
  
= -15 - j26 - 10 + j17,3 + 10 = -15 - j8,7 = -17,3e<sup>j30</sup>  

$$
M'(p_2) = 3 \cdot 10^{-5} (-50 + j86, 6) \cdot 10^4 + 2 \cdot 10^{-2} (-5 - j8, 66) \cdot 10^2 + 10 =
$$
  
= -15 + j26 - 10 - j17,3 + 10 = -15 + j8,7 = -17,3e<sup>-j30</sup>

$$
i_{L}(t) = \frac{N(p_{1})}{M'(p_{1})} \cdot e^{0} + \frac{N(p_{2})}{M'(p_{2})} \cdot e^{p_{2}t} + \frac{N(p_{3})}{M'(p_{3})} \cdot e^{p_{3}t} =
$$
\n
$$
= 9 + \frac{60}{-17,3e^{j30}} \cdot e^{-500t} \cdot e^{j866t} + \frac{60}{-17,3e^{-j30}} \cdot e^{-500t} \cdot e^{-j866t} =
$$
\n
$$
= 9 - 3,46e^{-500t} \cdot (e^{j(866t-30)} + e^{-j(866t-30)}) =
$$
\n
$$
= 9 - 3,46e^{-500t} \cdot 2\cos(866t - 30^{\circ}) = 9 - 6,928 \cdot \sin(866t + 60^{\circ}) \qquad A
$$

## 5. РАСЧЕТ ЦЕПЕЙ НЕСИНУСОИДАЛЬНОГО ТОКА Расчетно-графическая работа №5

Для заданной электрической цепи с несинусоидальным периодическим воздействием (рис.  $5.1 - 5.4$ ) проделать следующее

1. Выполнить разложение сигнала воздействия в ряд Фурье. Ограничить число членов ряда 7 гармоникой включительно. При определении максимального воздействия  $A_m$  и циклической частоты следования сигнала  $\omega$  принять  $A_{m_0} = 10$  (А или В),  $\omega_{0} = 10^{4}$  pad/c.

2. Построить частотные спектры входного сигнала.

3. Для заданной электрической цепи определить значения элементов, приняв  $L_0 = 10 \text{ mT}$ н,  $C_0 = 1 \text{ mK}\Phi$ , параметров  $R_{H_0} = 100$  Om.

4. Получить выражение для передаточной функции цепи, считая реакцией цепи – напряжение на нагрузке  $R_H$ . Рассчитать и построить соответствующие АЧХ и ФЧХ. Найти значения АЧХ и ФЧХ для частот, соответствующим частотам гармоник воздей-СТВИЯ

5. Определить реакцию цепи - напряжение и ток на нагрузке  $R_H$ . Записать их мгновенные значения. Построить частотные спектры реакции цепи.

6. Рассчитать действующие значения напряжения и тока в нагрузке.

7. Определить активную мощность в нагрузке. Параметры элементов приведены в табл. 5.1

#### Воздействие  $a(\omega t)$ :

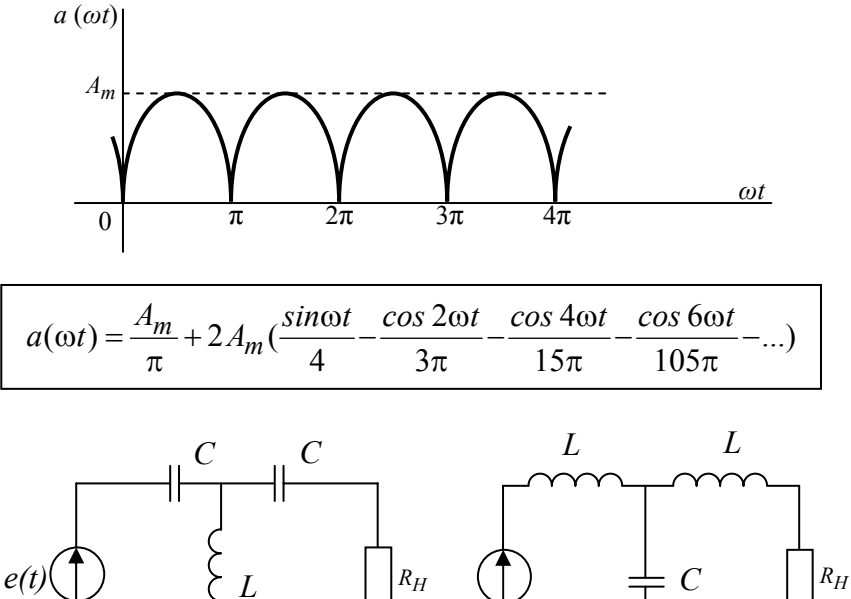

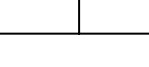

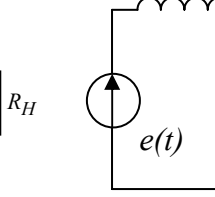

Рис. 5.1

Рис. 5.2

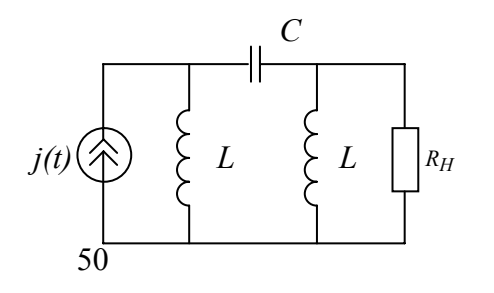

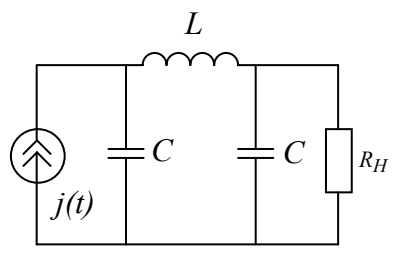

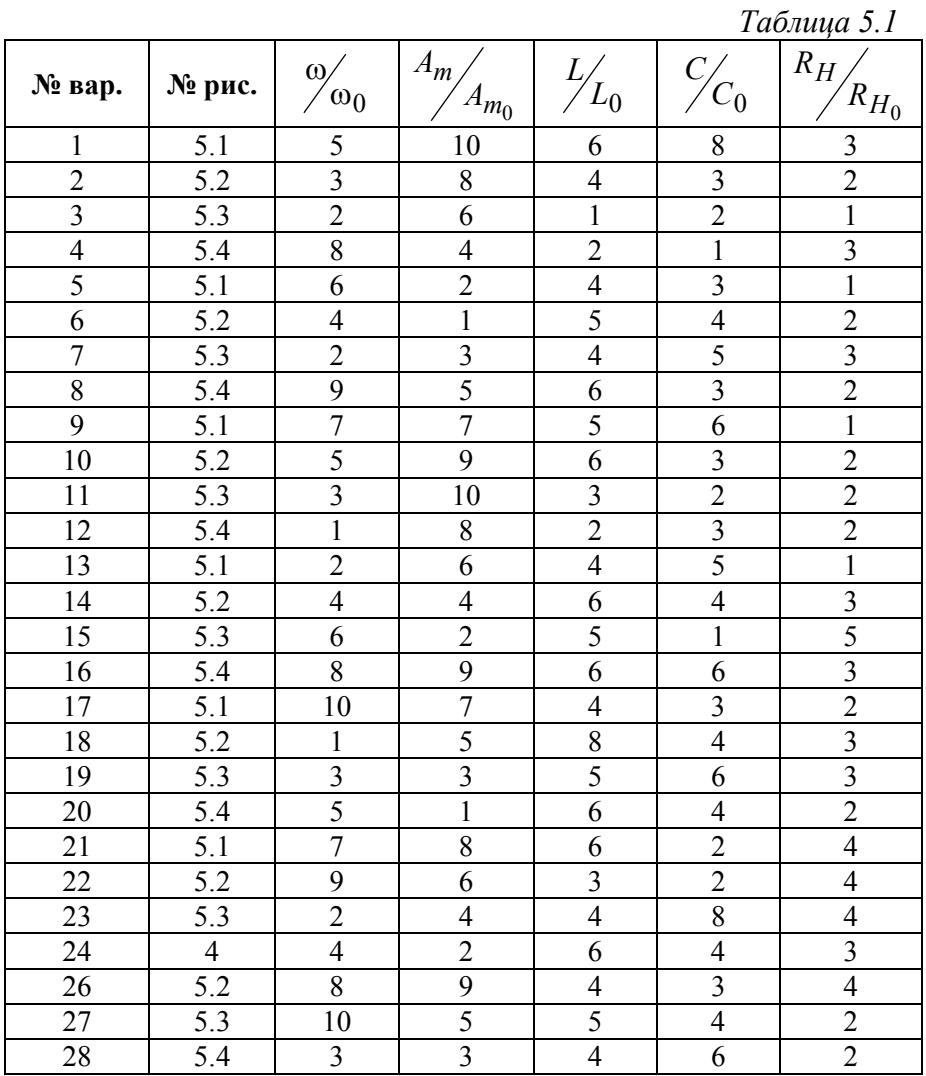

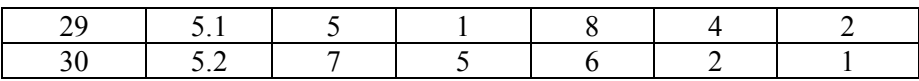

## 6. РАСЧЕТ МАГНИТНОГО ПОЛЯ ШИНОПРОВОДА Расчетно-графическая работа №6

По прямоугольному (в сечении) шинопроводу протекает постоянный ток  $I = 10n$  кА, где  $n -$ номер варианта.

Допустимая плотность тока  $\delta_{\theta on} = 2$  А/мм<sup>2</sup>. Сечение шинопровода  $2a \times 2b$ , где  $b/a = 10$ . Ток измеряется без разрыва токовой цепи косвенным методом, т.е. измеряется величина магнитного поля, по которой определяется значение тока, т.е. используется датчик напряженности магнитного поля, который располагается в соответствии с рис. 6.1 в точке К.

1. Выбрать для проектируемой системы сечение шинопровода.

2. Для подбора первичного преобразователя рассчитать значения напряженности магнитного поля в точке  $K(H_x \times H_y)$ .

3. Определить "монтажную" составляющую относительной погрешности измерения магнитного поля при случайном смещении первичного преобразователя по оси у на  $\pm 1$ мм  $(\delta_y(\%) = \frac{H' - H}{H} \cdot 100$ ) и аналогично – по оси  $x (\delta_x(\%))$ .

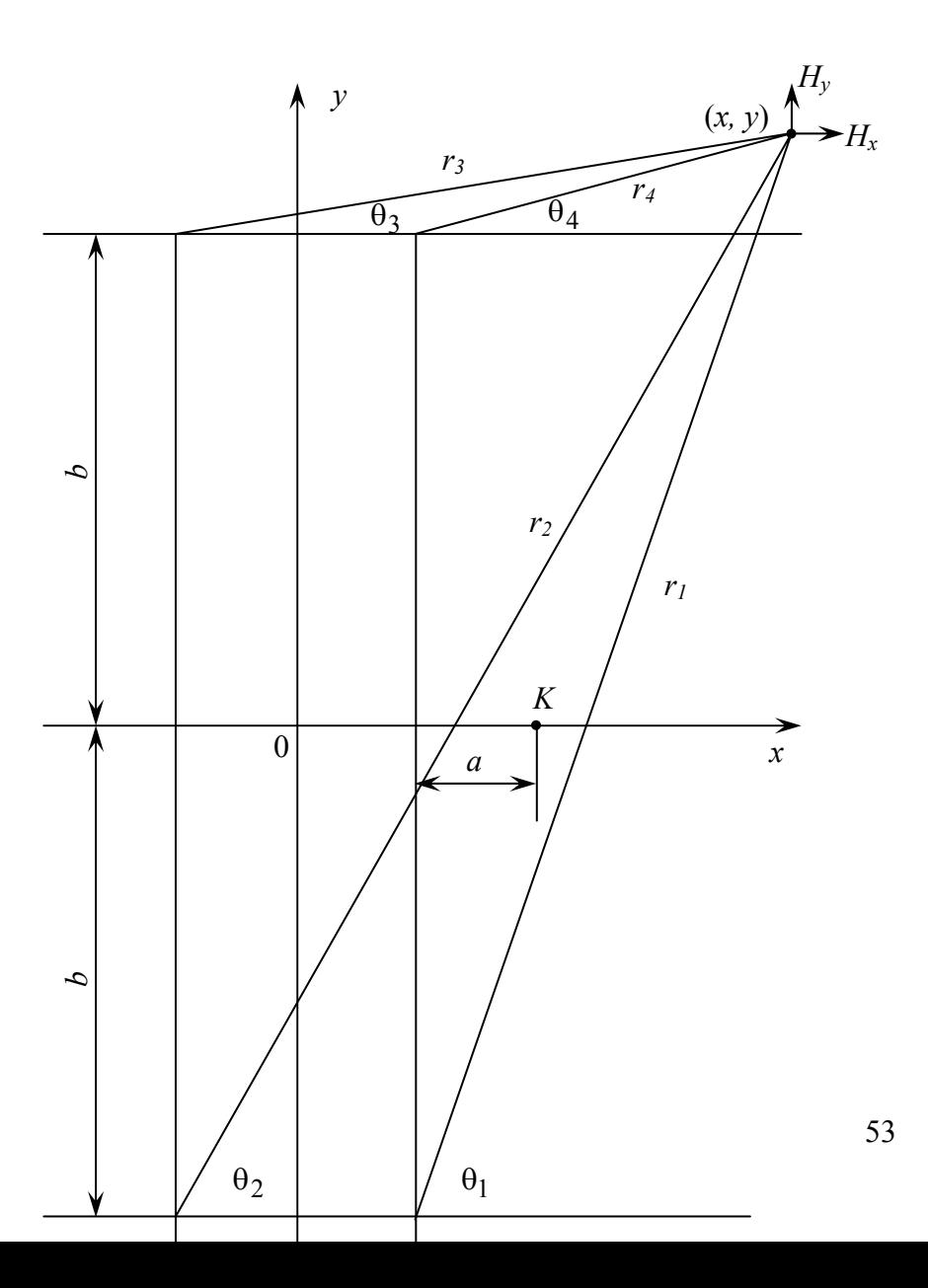

## 7. РАСЧЕТ СХЕМ С ОПЕРАЦИОННЫМИ УСИЛИТЕЛЯМИ Расчетно-графическая работа №7

 $1_{-}$ Построить схему сложения - вычитания на операционном усилителе (OУ)

Построить схему компаратора на ОУ по заданным напря- $\overline{2}$ жениям срабатывания и отпускания.

Формула алгебраического сложения входных напряжений:

$$
U_{\text{BUX}} = AU_I + BU_2 + CU_3 + DU_4
$$

Напряжения срабатывания и отпускания компаратора соответственно  $U_{cp}$  и  $U_{om}$ .

Максимальное выходное напряжение ОУ:  $U_{\text{max}} = 10B$ Напряжение питания ОУ:  $\pm U_n$ .

Суммарное сопротивление, включенное между входами ОУ и общей шиной:  $R_{\kappa o p} = 5, 1 \kappa O M$ .

Напряжение смещения задать положительным или отрицательным (в зависимости от варианта) напряжением питания ОУ (табл. 7.1).

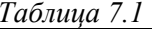

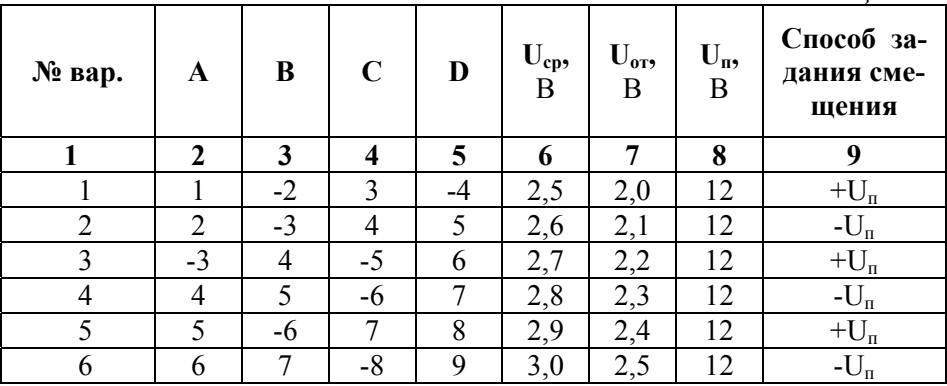

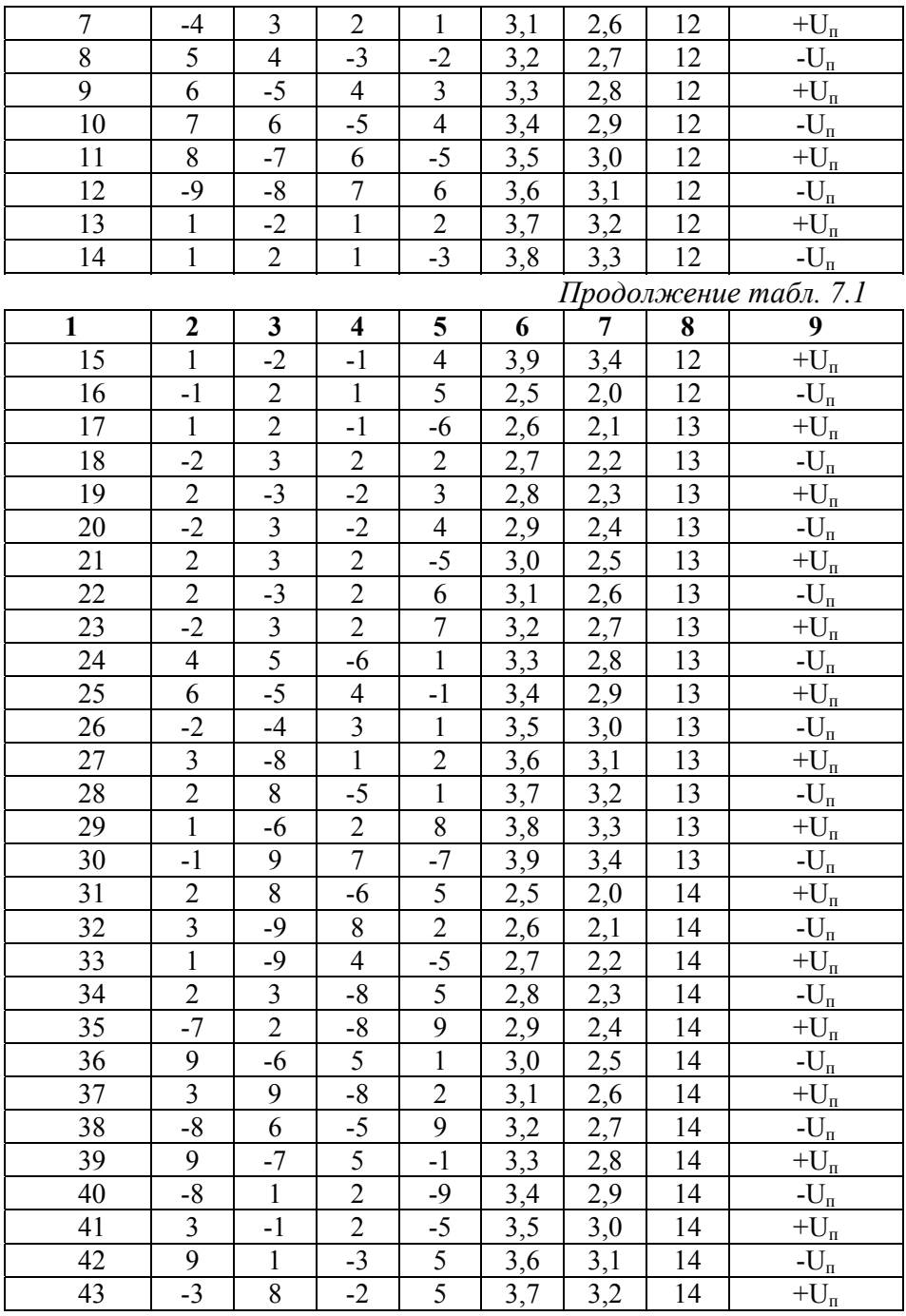

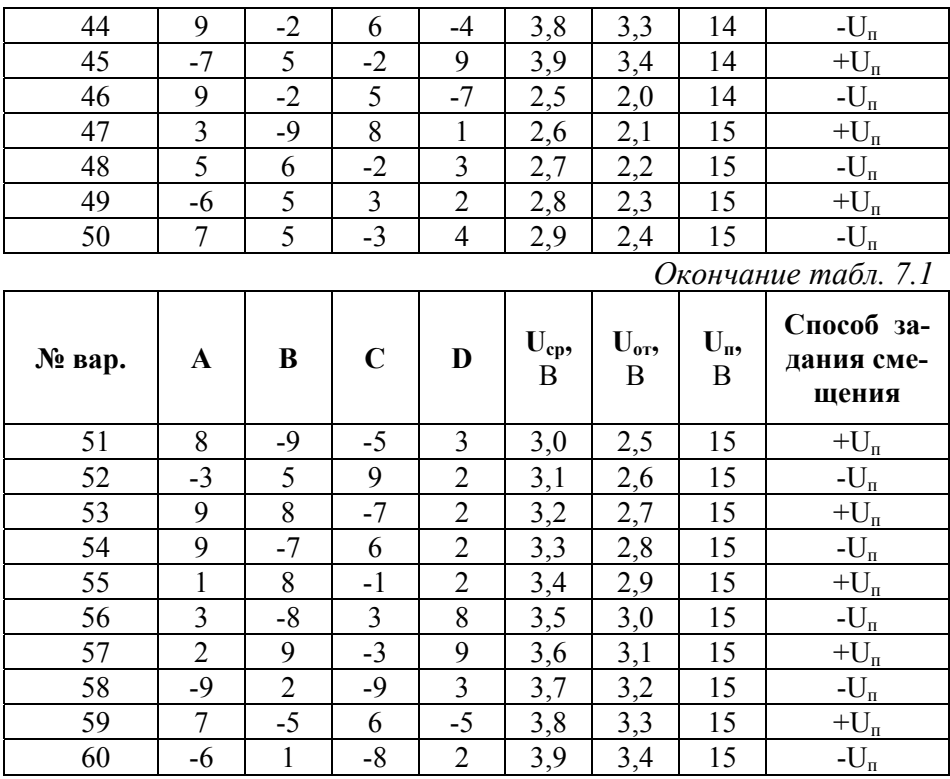

#### Пример выполнения задания

1. Разработать схему усилителя, реализующую на выходе выражение вида:

$$
U_{\text{b}ux} = 10U_1 + U_2 - 4U_3 - 2U_4
$$

## **Решение**

В схеме, реализующей приведенное выражение, сигналы  $U_I$  и  $U_2$  должны подаваться на не инвертирующие входы, а  $U_3$  и  $U_4$  на инвертирующие входы усилителя. Схема, реализующая заданное выражение, приведена на рис. 7.1.

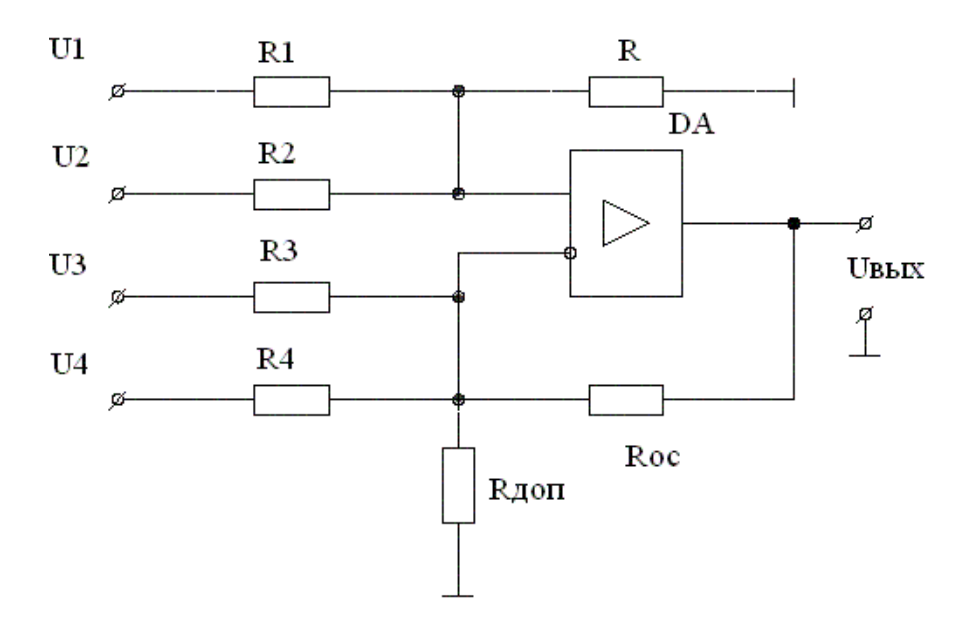

Рис. 7.1 Схема сложения - вычитания.

Допустим, что сопротивление  $R_{oc} = R' = 100 \kappa$ Ом, тогда  $\frac{R^2}{R_1}$ =10, откуда  $R_l$ =10 кОм  $\frac{R^2}{R_2}$  = 1, откуда  $R_2$ =100 кОм  $\frac{R_{oc}}{R_{\scriptscriptstyle{3}}}$  = 4, откуда  $R_{\scriptscriptstyle{3}}$  = 25 кОм  $R_{\infty}$   $\Omega$ 

$$
\frac{a}{R_4} = 2
$$
,  $0$ TKyga  $R_4 = 30$  KOM

Проверим условие равенства коэффициентов усиления по не инвертирующему и инвертирующему входам:

$$
K_{H} = \frac{R_{oc}}{R_{1}} + \frac{R_{oc}}{R_{2}} = 11,
$$
  

$$
K_{H} = \frac{R^{'}}{R_{3}} + \frac{R^{'}}{R_{4}} = 6
$$

Проверка показала, что  $K_u < K_u$ . Следовательно, для обеспечения работоспособности схемы ее необходимо сбалансировать.

Определим разность коэффициентов усиления по входам схе-MЫ:

$$
K_u-K_u=5,
$$

Следовательно, по инвертирующему входу необходимо добавить цепь, обеспечивающую дополнительный коэффициент передачи, равный 5. Тогда

$$
\frac{R_{oc}}{R_{oon}} = 5 \quad \text{if} \quad R_{\text{Aon}} = 20 \text{ kOM}
$$

После введения между инвертирующим входом и общей шиной дополнительного резистора  $R_{\text{don}}$  условие баланса будет выполнено и выходное напряжение усилителя будет определяться заданным выражением. При выборе сопротивлений из стандартного ряда Е-24 (25%) (табл. 7.2) необходимо учесть, что ближайшими значениями будут  $R_3 = 24 \kappa O_M$ ;  $R_4 = 51 \kappa O_M$ . Остальные сопротивления не расходятся с рядом.

2. Разработать схему гистерезисного компаратора с порогами срабатывания и отпускания, равными соответственно  $U_{cp} = 2.4B$ и  $U_{om} = 1,9B$ .

Максимальное выходное напряжение ОУ  $U_{\text{env max}} = 10B$ .  $U_n = \pm 12B$ . Суммарное сопротивление, включенное между входами ОУ и общей шиной,  $R_{\kappa o p} = 5$ , 1 кОм.

#### Решение:

1) Рассмотрим расчет гистерезисного компаратора при задании смещения положительным полюсом источника питания (рис  $7.2$ ).

Для такой схемы полярности напряжений  $U_{cp}$  и  $U_{om}$  должны совпадать с напряжением смещения  $U_{cM}$ . Согласно условию:

$$
U_{\text{cw}} = \frac{U_{\text{cp}} + U_{\text{om}}}{2} = \frac{2,4 + 1,9}{2} = 2,15B
$$

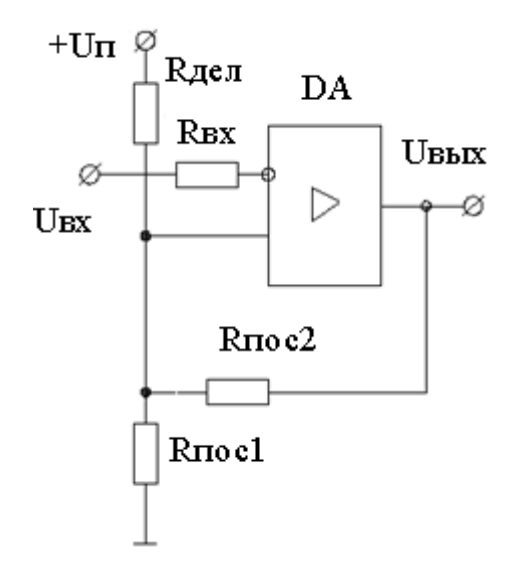

Рис. 7.2

Коэффициент передачи цепи положительной обратной связи (ПОС) определяется из условия

$$
U_{cp}\text{-}U_{cm}\text{=}\mathbf{/}U_{\text{b}ux\max}\mathbf{/}b_{oc},
$$

откуда

$$
b_{oc} = \frac{U_{cp} - U_{cu}}{|U_{\text{conv max}}|} = \frac{2,4 - 2,15}{10} = 0,025
$$

Напряжение смещения  $U_{cM}$  задается подключением дополнительного делителя напряжения, подсоединенного к положительному полюсу питания ОУ.

$$
U_{_{\text{CM}}} = \frac{U_{n}(R_{\text{noc2}} \| R_{\text{noc1}})}{R_{_{\text{der4}}} + (R_{\text{noc2}} \| R_{\text{noc1}})}.
$$

Для определения сопротивлений резисторов схемы дополним полученное выражение для  $U_{\text{cm}}$  двумя другими уравнениями, полученными из условий обеспечения заданного значения  $b_{oc}$  и минимизации погрешности работы ОУ, обусловленной его не идеальностью, т. е.  $\mathbf{u}$ 

$$
b_{oc} = \frac{R_{noc1} || R_{oen}}{R_{noc2} + (R_{noc1} || R_{oen})};
$$
  

$$
R_{ex} = R_{kop} = (R_{noc1} || R_{noc2} || R_{oen})
$$

Решая полученную систему уравнений для U<sub>cm</sub>, b<sub>oc</sub> и R<sub>кор</sub>, найдем:

$$
U_{\text{cm}} = \frac{U_{n} R_{\text{kop}}}{R_{\text{ben}}}
$$

$$
b_{\text{oc}} = \frac{R_{\text{kop}}}{R_{\text{noc2}}}.
$$

Тогда

$$
R_{\text{det}} = \left(\frac{U_n}{U_{\text{cut}}}\right) R_{\text{top}} = \left(\frac{12}{2,15}\right) \cdot 5,1 = 28,46 \,\text{kOM}
$$

Выбираем R<sub>дел</sub>=27 кОм.

$$
R_{noc2} = \frac{R_{\text{kop}}}{b_{\text{oc}}} = \frac{5,1}{0,025} = 204\kappa\text{O}m;
$$
\n
$$
R_{noc1} = \frac{1}{\frac{I}{R_{\text{kop}}} - \frac{I}{R_{\text{rho2}}} - \frac{I}{R_{\text{rho2}}}} = \frac{1}{\frac{I}{5,1} - \frac{I}{27} - \frac{I}{200}} = 6,49\kappa\text{O}m
$$

Принимаем  $R_{noc2} = 200 \kappa Q_M$ ;  $R_{noc1} = 6.8 \kappa Q_M$ .

Проверим полученные напряжения срабатывания и отпускания. Записывая для неинвертирующего входа ОУ уравнение по первому закону Кирхгофа, найдем

$$
U_{\text{exr}} = \frac{\frac{U_{n}}{R_{\text{der}}} + \frac{U_{\text{seur max}}}{R_{\text{noc2}}}}{\frac{1}{R_{\text{noc1}}} + \frac{1}{R_{\text{noc2}}} + \frac{1}{R_{\text{der}}}}
$$

отсюда

$$
U_{cp} = \frac{\frac{U_n}{R_{oea}} + \frac{U_{\text{max}}}{R_{\text{noc2}}}}{\frac{1}{R_{\text{noc1}}} + \frac{1}{R_{\text{noc2}}}} + \frac{1}{R_{oea}} = \frac{\frac{12}{27} + \frac{10}{200}}{\frac{1}{27} + \frac{1}{6,8} + \frac{1}{200}} = 2,61B;
$$
  

$$
U_{om} = \frac{\frac{U_n}{R_{oea}} - \frac{U_{\text{max}}}{R_{\text{noc2}}}}{\frac{1}{R_{\text{noc2}}}} + \frac{1}{R_{\text{noc2}}}} = \frac{\frac{12}{27} - \frac{10}{200}}{\frac{1}{27} - \frac{10}{200}} = 2,086B.
$$

Несовпадение заданных и определенных в результате расчета напряжений  $U_{cp}$  и  $U_{om}$  объясняется округлением полученных сопротивлений резисторов схемы до ближайших стандартных значений.

2) В качестве источника смещения можно использовать отрицательное напряжение источника питания ОУ (рис. 7.3).

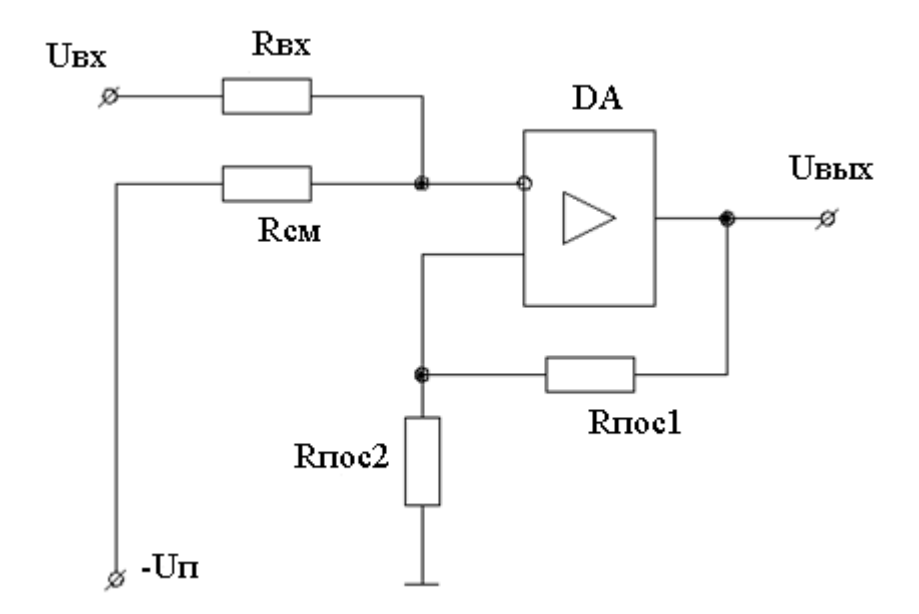

Рис. 7.3 Гистерезисная схема сравнения при задании смещения отрицательным полюсом источника питания

Для полученной таким образом схемы можно записать следующую систему уравнений:

$$
\frac{U_{cp}}{R_{ex}} - \frac{U_{n}}{R_{cu}} = b_{oc} \frac{U_{s_{bL} + max}}{R_{\Sigma}};
$$
\n
$$
\frac{U_{om}}{R_{ex}} - \frac{U_{n}}{R_{cu}} = b_{oc} \frac{-U_{s_{bL} + max}}{R_{\Sigma}};
$$
\n
$$
\frac{1}{R_{\Sigma}} = \frac{1}{R_{ex}} + \frac{1}{R_{cu}};
$$
\n
$$
b_{oc} = \frac{R_{noc 2}}{(R_{noc 2} + R_{noc 1})};
$$
\n
$$
\frac{1}{R_{\Sigma}} = \frac{1}{R_{noc 1}} + \frac{1}{R_{noc 2}}.
$$

Решим эту систему в предположении, что как и для схемы на рис. 7.2 сопротивление  $R_{\Sigma} = R_{\kappa o p} = 5$ , 1 кОм

$$
\frac{1}{R_{ex}} = \frac{1}{R_{\Sigma}} - \frac{1}{R_{cu}};
$$
\n
$$
U_{cp} \left( \frac{1}{R_{\Sigma}} - \frac{1}{R_{cu}} \right) - \frac{U_n}{R_{cu}} = b_{oc} \frac{U_{\text{max}}}{R_{\Sigma}};
$$
\n
$$
U_{om} \left( \frac{1}{R_{\Sigma}} - \frac{1}{R_{cu}} \right) - \frac{U_n}{R_{cu}} = b_{oc} \frac{(-U_{\text{max}})}{R_{\Sigma}}.
$$

Складывая два последних уравнения, получим:

$$
\frac{U_{cp} + U_{om}}{R_{\Sigma}} - \frac{1}{R_{cn}} \left( U_{cp} + U_{om} + 2U_{n} \right) = 0,
$$

ИЛИ

$$
R_{\text{cm}} = \frac{U_{\text{cp}} + U_{\text{om}} + 2U_{\text{n}}}{U_{\text{cp}} + U_{\text{om}}} R_{\text{r}} = \frac{2,4 + 1,9 + 2 \cdot 12}{2,4 + 1,9} \cdot 5,1 = 33,56 \kappa O M
$$

Выбираем  $R_{cm}$  = 33 кОм.

$$
R_{\alpha x} = \frac{1}{\frac{1}{R_{\alpha x}} - \frac{1}{R_{\alpha y}}} = \frac{1}{\frac{1}{5,1} - \frac{1}{33}} = 6,03\,\kappa\text{O/m}
$$

Принимаем  $R_{\text{bx}} = 6.2 \text{ kOm}$ .

Уточним после выбора номиналов резисторов R<sub>BX</sub> и R<sub>дел</sub> значение

$$
R_{\Sigma} = \frac{1}{\frac{1}{R_{\alpha x}} + \frac{1}{R_{\alpha x}}} = \frac{1}{\frac{1}{6,2} + \frac{1}{33}} = 5,22 \kappa O M.
$$

Тогда

$$
b_{oc} = \left(\frac{U_{cp}}{R_{\text{ex}}} - \frac{U_n}{R_{\text{cu}}}\right) \frac{R_{\Sigma}}{U_{\text{max}}}
$$
 =  $\left(\frac{2,4}{6,2} - \frac{12}{33}\right) \frac{5,22}{10} = 0,0122.$ 

Из выражения для b<sub>oc</sub> находим

$$
b_{oc} = \frac{1}{1 + \frac{R_{noc1}}{R_{noc2}}} \quad \text{with} \quad R_{noc2} \bigg( \frac{1}{b_{oc}} - 1 \bigg) = R_{noc1}.
$$

Тогда

$$
\frac{1}{R_{\rm r}} = \frac{1}{R_{\rm noc1}} + \frac{1}{R_{\rm noc2}} = \frac{1}{R_{\rm noc2}} \left( \frac{1}{\frac{1}{b_{\rm oc}} - 1} + 1 \right),\,
$$

откуда

$$
R_{noc2} = R_{\Sigma} \left( 1 + \frac{1}{\frac{1}{b_{oc}} - 1} \right) = 5,22 \left( 1 + \frac{1}{\frac{1}{0.0122} - 1} \right) = 5,28 \kappa O M.
$$

Принимаем  $R_{noc2} = 5$ , I кОм;  $R_{noc1} = 5$ , I(1/0,0122-1) = 412,9 кОм. Принимаем  $R_{noc} = 430 \text{ k}$ См.

Проверяем полученные значения порогов срабатывания и отпускания рассчитанной схемы.

$$
b_{oc} = \frac{5,1}{5,1+430} = 0,01172;
$$
  
\n
$$
U_{cp} = \left(b_{oc} \frac{U_{\text{e}bX \text{ max}}}{R_{\text{r}}} + \frac{U_n}{R_{\text{c}u}}\right) R_{\text{ex}} = \left(0,01172 \frac{10}{5,22} + \frac{12}{33}\right) \cdot 6,2 = 2,39B;
$$
  
\n
$$
U_{om} = 2,11B.
$$

Полученное расхождение расчетных и заданных напряжений *Uср* и *Uот* (как в предыдущем случае) определяется путем округления сопротивлений резисторов до стандартных значений ряда.

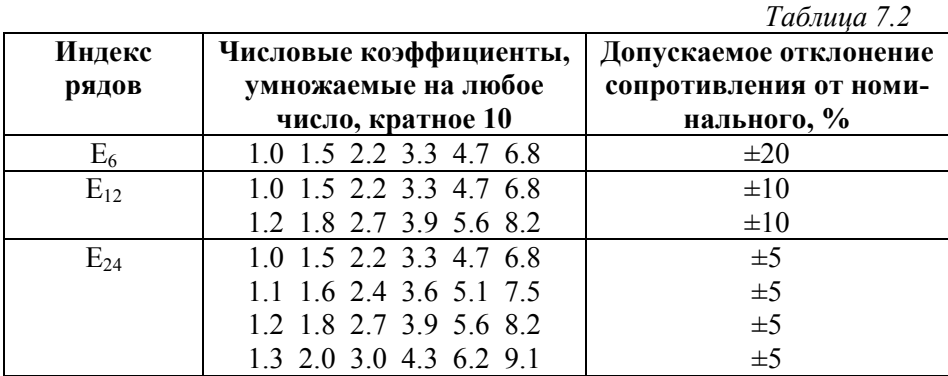

## **8. РАСЧЕТ ХАРАКТЕРИСТИК ЭЛЕКТРОДВИГАТЕЛЯ Расчетно-графическая работа №8**

По заданному для данного варианта режиму нагрузки производственного механизма (табл. 8.1) построить нагрузочную диаграмму *P(t)* и выбрать по табл. 8.2 мощность асинхронного короткозамкнутого двигателя.

Для выбранного двигателя необходимо определить:

- потребляемую мощность;
- синхронную и номинальную скорости вращения;
- номинальный и максимальный моменты;
- критическое скольжение;

По полученным данным построить зависимость момента от скольжения и механическую характеристику двигателя.

*Таблица 8.1* 

| № вариан-      | Интервалы времени, с |                         |                  |                 |                 | Мощность нагрузки, кВт |                          |                         |                  |                |
|----------------|----------------------|-------------------------|------------------|-----------------|-----------------|------------------------|--------------------------|-------------------------|------------------|----------------|
| та             | $t_1$                | $t_2$                   | $t_3$            | $t_4$           | $t_{5}$         | $P_1$                  | P <sub>2</sub>           | $P_3$                   | P <sub>4</sub>   | $P_5$          |
| 1              | 18                   | 30                      | 11               | 20              | 23.5            | 8                      | 5                        | $\boldsymbol{0}$        | 25               | 10             |
| $\overline{c}$ | 19                   | 31                      | 10               | 19              | 24              | $\overline{7}$         | 5                        | $\mathbf{0}$            | 26               | 10             |
| $\overline{3}$ | 18                   | 30                      | 10               | 20              | 23              | 8                      | 6                        | $\mathbf 1$             | 15               | 11             |
| $\overline{4}$ | 17                   | 29                      | 15               | 21              | 22              | 9                      | 4                        | $\overline{2}$          | 18               | 9              |
| 5              | 60                   | 100                     | 10               | 45              | 30              | 8                      | $\overline{4}$           | 15                      | 10               | 25             |
| 6              | 61                   | 99                      | 11               | 46              | 29              | 8                      | $\overline{4}$           | 15                      | 10               | 25             |
| $\overline{7}$ | 60                   | 100                     | 10               | 45              | 30              | $\overline{7}$         | $\overline{5}$           | 16                      | 9                | 26             |
| $\overline{8}$ | 59                   | 101                     | 9                | 44              | 31              | $\overline{9}$         | $\overline{4}$           | 15                      | 10               | 25             |
| 9              | 30                   | 15                      | 60               | 60              | 10              | 25                     | 10                       | $\boldsymbol{0}$        | 18               | 30             |
| 10             | 50                   | 20                      | 40               | 50              | 25              | $\boldsymbol{0}$       | 4                        | 8                       | $\boldsymbol{0}$ | 55             |
| 11             | 15                   | 25                      | 20               | 35              | 30              | 15                     | $\overline{4}$           | 30                      | 15               | 10             |
| 12             | 10                   | 75                      | 60               | 50              | 10              | 30                     | 50                       | $\boldsymbol{0}$        | 15               | 25             |
| 13             | $\boldsymbol{7}$     | $\overline{\mathbf{3}}$ | 15               | $\overline{4}$  | 12              | 6                      | 20                       | $\overline{\mathbf{3}}$ | 15               | 30             |
| 14             | $\overline{1}$       | 1.5                     | 2.5              | 1.5             | 1.5             | 8                      | 6                        | $\mathbf{0}$            | $\overline{4}$   | 3.5            |
| 15             | 1.5                  | $\overline{4}$          | 2.5              | 3.5             | $\mathfrak{Z}$  | 20                     | 10                       | 6                       | 8                | $8\,$          |
| 16             | 20                   | 10                      | 50               | 10              | 15              | 20                     | 10                       | 6                       | 8                | $\overline{8}$ |
| 17             | 18                   | 30                      | 10               | 20              | 23.5            | 8                      | 6                        | $\boldsymbol{0}$        | $\overline{4}$   | 3.5            |
| 18             | 60                   | 100                     | 10               | 45              | $\mathfrak{Z}$  | $\overline{8}$         | $\overline{4}$           | 15                      | 10               | 25             |
| 19             | 30                   | 15                      | 60               | 60              | 10              | 6                      | 20                       | 13                      | 15               | 30             |
| 20             | 30                   | 20                      | 40               | 50              | 45              | 30                     | 5                        | $\boldsymbol{0}$        | 15               | 25             |
| 21             | 15                   | 25                      | 10               | 35              | 30              | 8                      | $\overline{6}$           | $\overline{0}$          | $\overline{4}$   | 3.5            |
| 22             | 10                   | 75                      | 60               | 50              | 10              | 15                     | $\overline{4}$           | 30                      | 15               | 10             |
| 23             | $\boldsymbol{7}$     | 3                       | 15               | $\overline{4}$  | 20              | $\boldsymbol{0}$       | $\overline{4}$           | 8                       | $\boldsymbol{0}$ | 5              |
| 24             | $\overline{1}$       | 1.5                     | 2.5              | 1.5             | 1.5             | 10                     | 10                       | $\overline{0}$          | 18               | 30             |
| 25             | $\overline{1}$       | 4                       | $\overline{2.5}$ | 3.5             | 3               | $\overline{8}$         | $\overline{\mathcal{A}}$ | $\overline{15}$         | 10               | 25             |
| 26             | 20                   | 10                      | 50               | 10              | $\overline{15}$ | $\overline{8}$         | 6                        | $\boldsymbol{0}$        | $\overline{4}$   | 3.5            |
| 27             | 18                   | 30                      | 10               | 20              | 23.5            | 20                     | 10                       | 6                       | $\overline{8}$   | 8              |
| 28             | 60                   | 100                     | 10               | 45              | 30              | 26                     | 20                       | 13                      | 15               | 30             |
| 29             | 30                   | 15                      | 60               | 60              | 10              | 30                     | 5                        | $\boldsymbol{0}$        | 15               | 25             |
| 30             | 50                   | 20                      | 40               | 50              | 45              | 15                     | $\overline{4}$           | 30                      | 15               | 10             |
| 31             | 15                   | 25                      | 10               | 35              | 30              | $\boldsymbol{0}$       | $\overline{4}$           | 8                       | $\boldsymbol{0}$ | 5              |
| 32             | $\overline{7}$       | $\overline{4}$          | 15               | $\overline{4}$  | 13              | 5                      | 20                       | $\overline{4}$          | 14               | 30             |
| 33             | $\mathbf{1}$         | $\overline{2}$          | $\overline{2}$   | $\overline{3}$  | $\overline{2}$  | 8                      | 6                        | $\overline{0}$          | $\overline{4}$   | 3.5            |
| 34             | 10                   | 74                      | 61               | $\overline{50}$ | 10              | $\overline{31}$        | 51                       | $\overline{0}$          | 14               | 24             |

*Окончание табл. 8.1* 

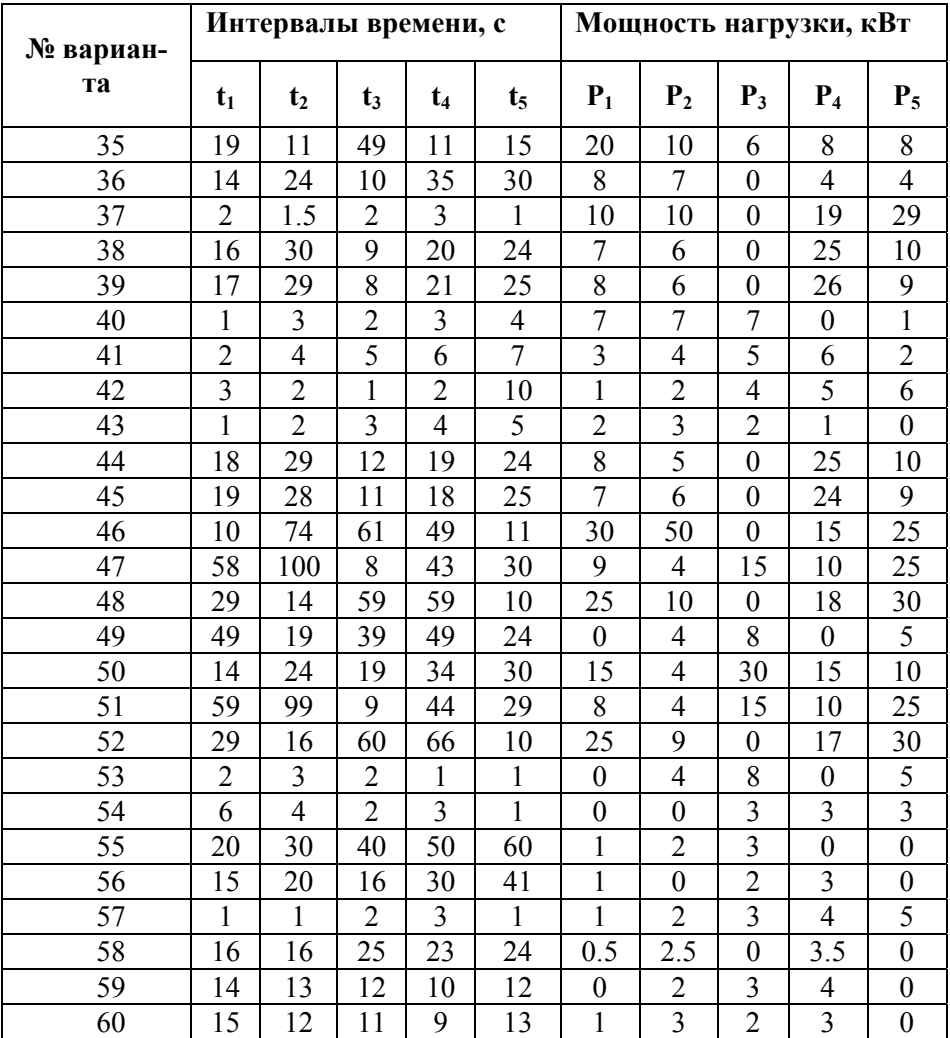

*Таблица 8.2* 

| $P_{H}$ |           |           |                |             |              |                           |           |                |
|---------|-----------|-----------|----------------|-------------|--------------|---------------------------|-----------|----------------|
| кВт     | $U_H$ , B | $S_H$ , % | $\eta_{\rm H}$ | $cos\phi_H$ | p            | $\mathbf{m}_{\text{max}}$ | $m_{\pi}$ | $i_{\rm n}$    |
| 0,8     | 220       | 3,0       | 0,78           | 0,86        | 1            | 2,2                       | 1,9       | 7              |
| 1,0     | 220       | 3,0       | 0,79           | 0,87        | $\mathbf{1}$ | 2,2                       | 1,9       | $\overline{7}$ |
| 1,5     | 220       | 4,0       | 0,81           | 0,88        | 1            | 2,2                       | 1,8       | $\overline{7}$ |
| 2,2     | 220       | 4,5       | 0,83           | 0,89        | 1            | 2,2                       | 1,8       | $\overline{7}$ |
| 3,0     | 220       | 3,5       | 0,85           | 0,89        | 1            | 2,2                       | 1,7       | $\overline{7}$ |
| 4,0     | 220       | 2,0       | 0,86           | 0,89        | 1            | 2,2                       | 1,7       | $\overline{7}$ |
| 5,5     | 220       | 3,0       | 0,86           | 0,89        | 1            | 2,2                       | 1,7       | 7              |
| 7,5     | 220       | 3,5       | 0,87           | 0,89        | 1            | 2,2                       | 1,6       | $\overline{7}$ |
| 10,0    | 220       | 4,0       | 0,88           | 0,89        | 1            | 2,2                       | 1,5       | $\overline{7}$ |
| 13      | 220       | 3,5       | 0,88           | 0,89        | $\mathbf{1}$ | 2,2                       | 1,5       | $\overline{7}$ |
| 17      | 220       | 3,5       | 0,88           | 0,9         | $\mathbf{1}$ | 2,2                       | 1,2       | $\overline{7}$ |
| 22      | 220       | 3,5       | 0,88           | 0,9         | 1            | 2,2                       | 1,1       | $\overline{7}$ |
| 30      | 220       | 3,0       | 0,89           | 0,9         | 1            | 2,2                       | 1,1       | $\overline{7}$ |
| 40      | 220       | 3,0       | 0,89           | 0,91        | $\mathbf{1}$ | 2,2                       | 1,0       | $\overline{7}$ |
| 55      | 220       | 3,0       | 0,9            | 0,92        | 1            | 2,2                       | 1,0       | $\overline{7}$ |
| 75      | 220       | 3,0       | 0,9            | 0,92        | 1            | 2,2                       | 1,0       | $\overline{7}$ |
| 100     | 220       | 2,5       | 0,91           | 0,92        | 1            | 2,2                       | 1,0       | $\overline{7}$ |

1. По данным табл. 1 строят нагрузочную диаграмму (рис.8.1)

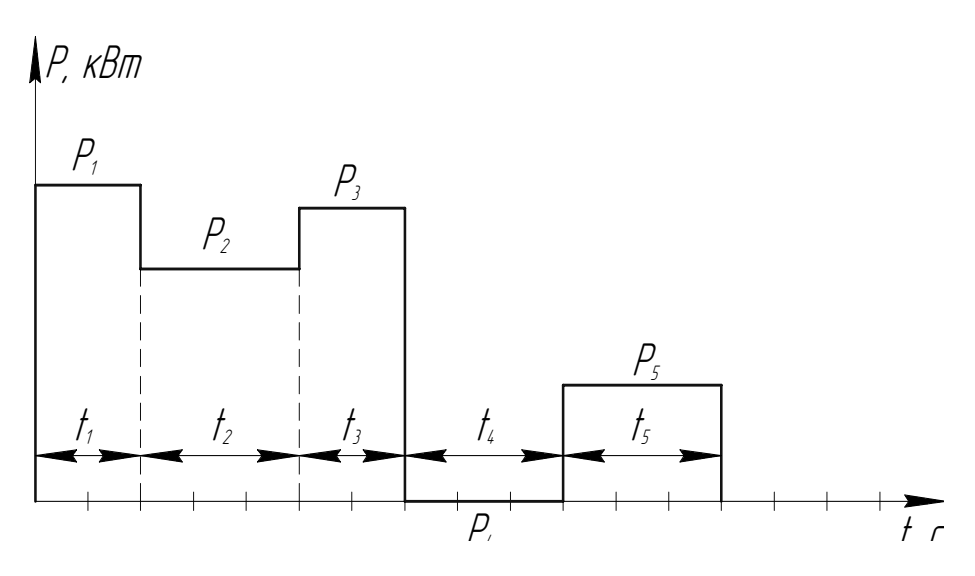

Рис. 8.1 Нагрузочная диаграмма

#### 2. Определяют эквивалентную мощность, кВт

$$
P_{\text{new}} = \sqrt{\frac{P_1 t_1 + P_2^2 t_2 + P_3^2 t_3 + P_4^2 t_4 + P_5^2 t_5}{t_1 + t_2 + t_3 + t_4 + t_5}}
$$

3. Выбирают двигатель по табл. 8.2, у которого номинальная мощность  $\overline{P}_{\scriptscriptstyle H}$  > $\overline{P}_{\scriptscriptstyle 3{\scriptscriptstyle K6}}$ .

4. Расчет параметров.

4.1 Потребляемая мощность, кВт:

$$
P_{1\mu} = \frac{P_{\mu}}{\eta_{\mu}}
$$

 $4.2.$ Синхронная скорость вращения, об/мин:

$$
n_0 = \frac{3000}{p}
$$

4.3. Номинальная скорость вращения вала, об/мин:

$$
n_{\rm H} = n_0 - \frac{S_{\rm H} \cdot n_0}{100\%} \ .
$$

4.4. Номинальный момент двигателя, Нּм:

$$
M_{_{\rm H}} = \frac{9550 P_{_{\rm H}}}{n_{_{\rm H}}}; \ P_{\rm H} \text{ [KBT]}, \ n_{\rm H} \text{ [O6/MHH]}
$$

- 4.5. Максимальный момент на валу двигателя, Нּм:  $M_{max}=M_{\mu} m_{max}$ .
- 4.6. Номинальный ток двигателя, А:

$$
I_{\scriptscriptstyle H} = \frac{P_{\scriptscriptstyle 1\mu}}{\sqrt{3}U_{\scriptscriptstyle \mu}\cos\varphi_{\scriptscriptstyle \mu}} \;\; ; \; P_{\scriptscriptstyle 1\mu}\,[\text{Br}]
$$

4.7. Пусковой ток, А:

$$
I_{\scriptscriptstyle \rm I\hspace{-1pt}I}=I_{\scriptscriptstyle H}\,i_{\scriptscriptstyle \rm I\hspace{-1pt}I}
$$

4.8. Критическое скольжение, %

$$
S_{\kappa p} = S_{\kappa} \left( m_{\max} + \sqrt{m_{\max}^2 - 1} \right)
$$

5. Построение зависимости *M(S)* (рис. 8.2):

$$
M(S) = \frac{2M_{\text{max}}}{S_{\text{xp}}} ; \quad S \in [0; 100\%]
$$
  

$$
S_{\text{xp}} + \frac{S_{\text{xp}}}{S}
$$

1. Построение механической характеристики *n(М)* (рис. 8.3).

Используя выше принятые значения S, определить значения *n* по выражению

$$
n = n_0 - \frac{S \cdot n_0}{100\%}, \text{ of/MH}
$$

Построить зависимость *n(M)*
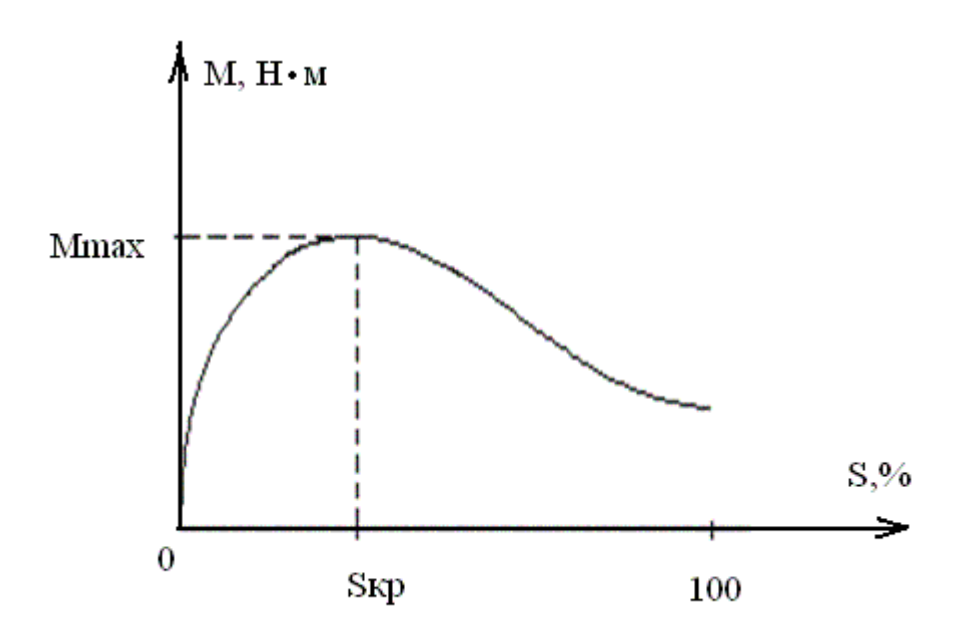

Рис. 8.2 Зависимость момента от скольжения

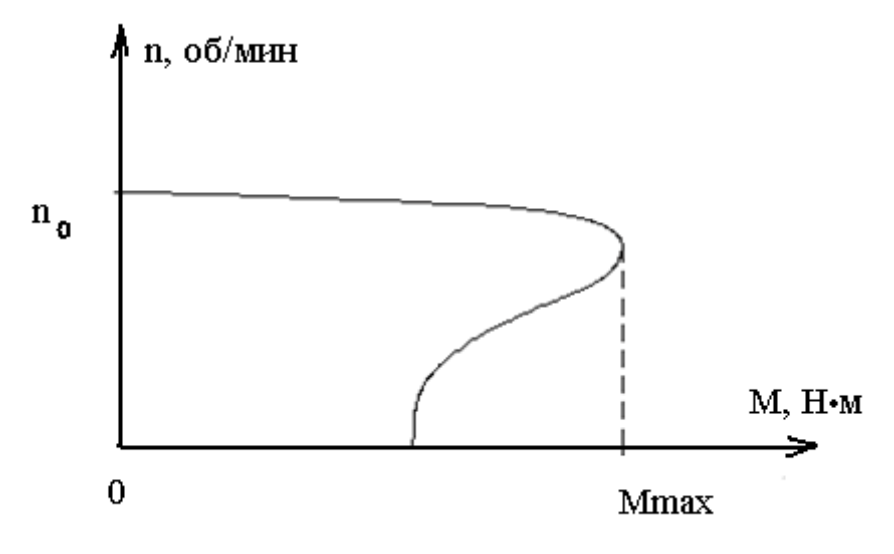

Рис. 8.3 Механическая характеристика двигателя

## БИБЛИОГРАФИЧЕСКИЙ СПИСОК

- 1. *Бессонов Л.А*. ТОЭ. М.: Высш. шк., 1996.
- 2. *Кузовкин В.А*. Теоретическая электротехника: Учебник. М.: Логос, 2002.
- 3. *Касаткин А.С., Немцов М.В*. Электротехника. М.: Высш. шк., 2000.
- 4. *Лачин В.И., Савелов Н.С*. Электроника. Ростов н/Д.: Феникс, 2000.
- 5. *Опадчий Ю. Ф. и др*. Аналоговая и цифровая электроника. М.: Горячая линия – Телеком, 2002.
- 6. *Копылов И.П*. Электрические машины. М.: Энергоатомиздат, 1986.
- 7. Справочник радиолюбителя-конструктора. М.: Радио и связь, 1982.

## **Оглавление**

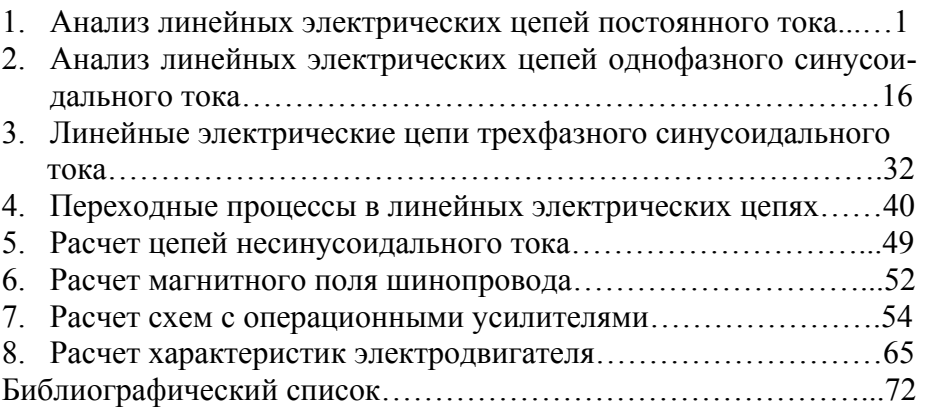

## **Электротехника и электроника. Расчетно-графические работы**

Составител*и: МЕЛЕШКИН Юрий Александрович МАРТЫНОВ Анатолий Анатольевич КУЛИКОВ Вячеслав Иванович*

> Редактор В. Ф. Елисеева Технический редактор В. Ф. Елисеева

Подписано в печать 24.06.05 Формат 60 × 84 1 / 16 Печать офсетная. Усл. п. л. 4,18 Усл. кр. – отт. 4,18 Уч.- изд. л. 4,0 Заказ Тираж 100 экз. С. – 209

Государственное образовательное учреждение высшего профессионального образования «Самарский государственный технический университет». 443100 г. Самара, ул. Молодогвардейская, 244, Главный корпус.

> Типография филиала СамГТУ в г. Сызрани 446001 г. Сызрань, ул. Советская, 45